# 디지털혁신을가속화할수 있는

Lee, Min Hyuk / HPE Presales

2021/08/03

# **Agenda**

- 차세대 인프라스트럭처: Composable Infrastructure 소개  $\mathbf{l}$ .
- HPE Synergy 소개  $\mathbf{II}$ .
- HPE Synergy 기반의 다양한 Reference III.

# 차세대 인프라스트럭처 : Composable Infrastructure 소개

- 디지털 혁신을 가속화 하기 위해 필요한 인프라 "Composable Infrastructure"  $1)$
- Composable Infrastructure 이점  $2)$

# 디지털 혁신을 가속화 하기 위해 필요한 인프라 변화 ①

### 인프라 민첩성, 확장성 향상이 필요

#### 기존의 운영 및 관리에서 발생하는 문제

✔대량의 운영 절차 매뉴얼 √너무 오래 걸리는 변경 관리 및 승인 흐름 ✔인프라 작업 수동 √신기술 대응 어려움 ✔ Agility / 확장성 부족

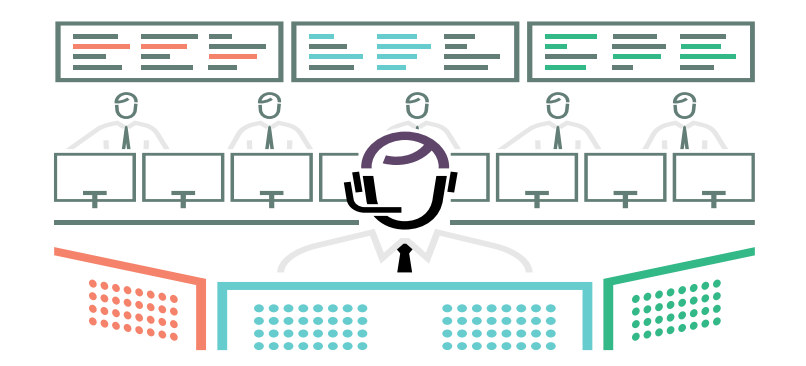

#### 코드 형 인프라 / API 활용으로 인프라 단순화

※코드형인프라(IaC): Infrastructure as Code

√누구나 이해 가능하도록 운영 단순화 ✔공수 절감, 작업 품질 향상 ✔인프라 작업 자동화 ✔새로운 기술에 대해 빠른 대응 가능 ✔Agility / 확장성 향상

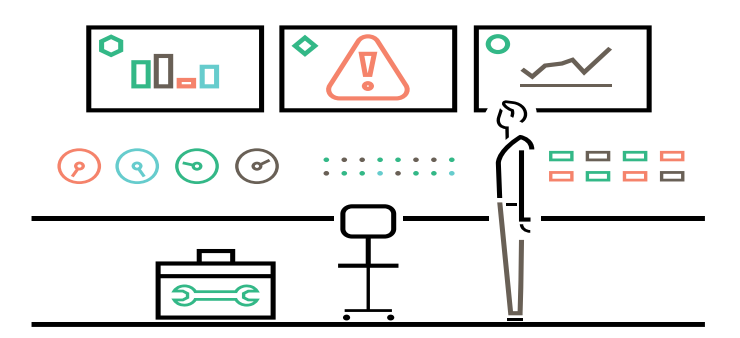

인프라 코딩 및 Rest API 활용/ laC 구현 가능 다양한 시스템/도구와의 연동이 핵심입니다.

# 디지털 혁신을 가속화 하기 위해 필요한 인프라 변화 ②

### 인프라 유연성과 인프라 통합 관리 필수

#### 다양한 워크로드 구현 가능한 인프라 유연성

- ✔ 다양한 워크로드를 구현 가능
- ✔ 하드웨어 유연하게 구성 가능
- ✔ Public Cloud에서 얻을 수 없는 커스터마이징과 인프라 유연성
- Flexibility 향상

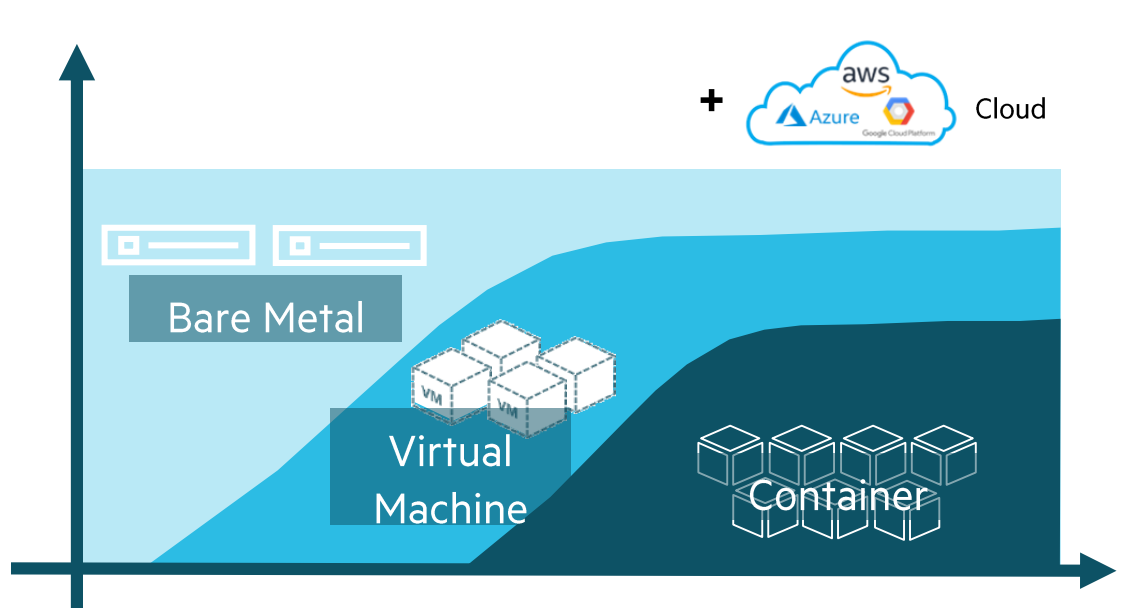

#### 다양한 워크로드를 운영하려면 인프라 통합 관리 필요

- $\checkmark$ 다양한 워크로드 관리 단순화
- ✔ 인프라 관리 최적화 / 인프라 관리 편의성 필요
- ✔ One Point 인프라 통합 관리
- Management 향상

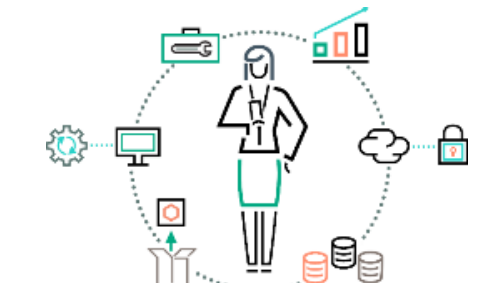

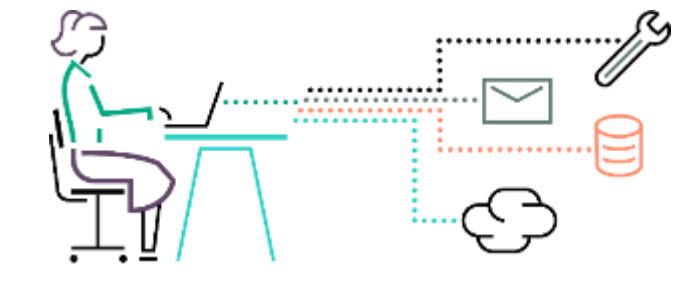

# 차세대 인프라스트럭처 : Composable Infrastructure

디지털 트랜스포메이션의 가속화를 막는 시스템의 제약 사항들을 해결 한 차세대 플랫폼이 바로 "Composable Infrastructure"입니다.<br>Composable Infrastructure는 소프트웨어 정의 인프라를 구현하는 업계 최초의 개념으로 고성능, 고가용성, 가상화, 컨테이너 등 모든 워크로드를 수용 가능

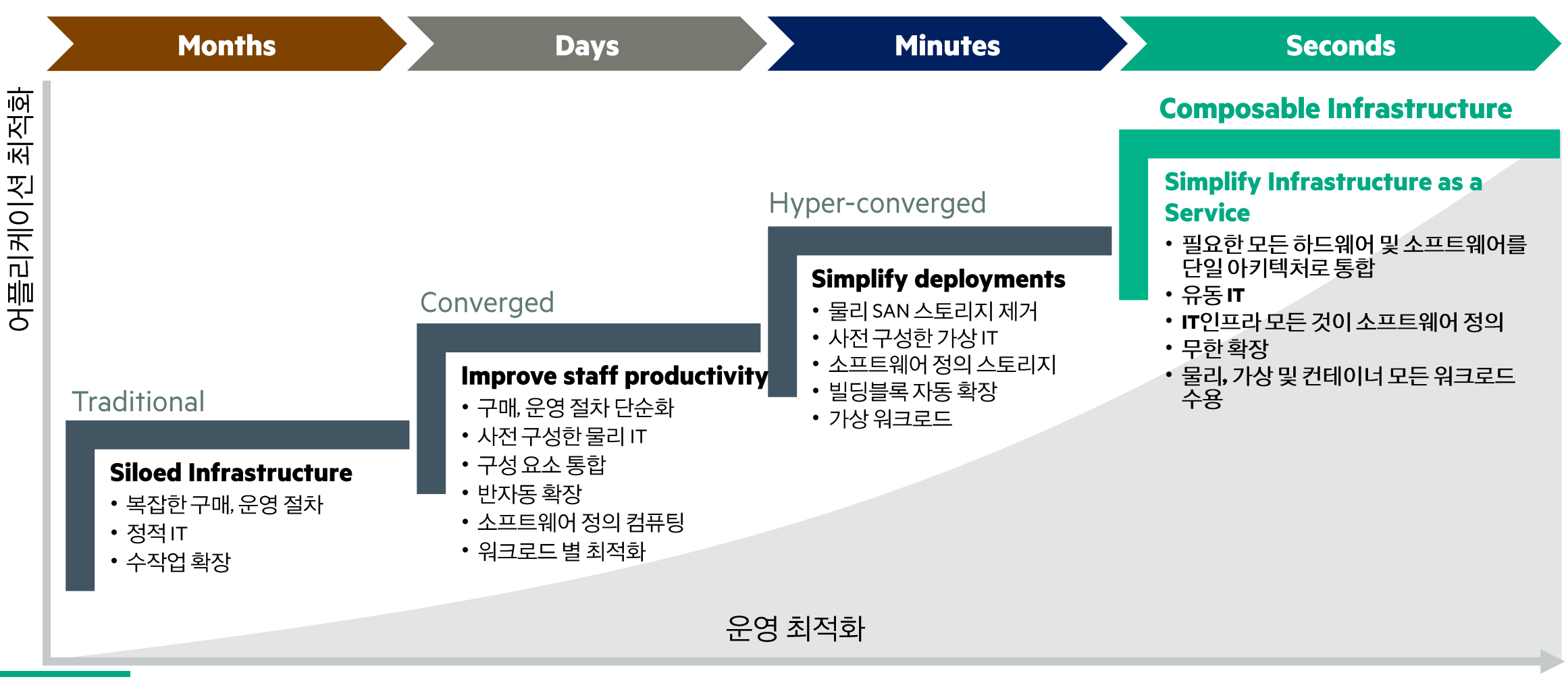

-6

### **Composable Infrastructure**

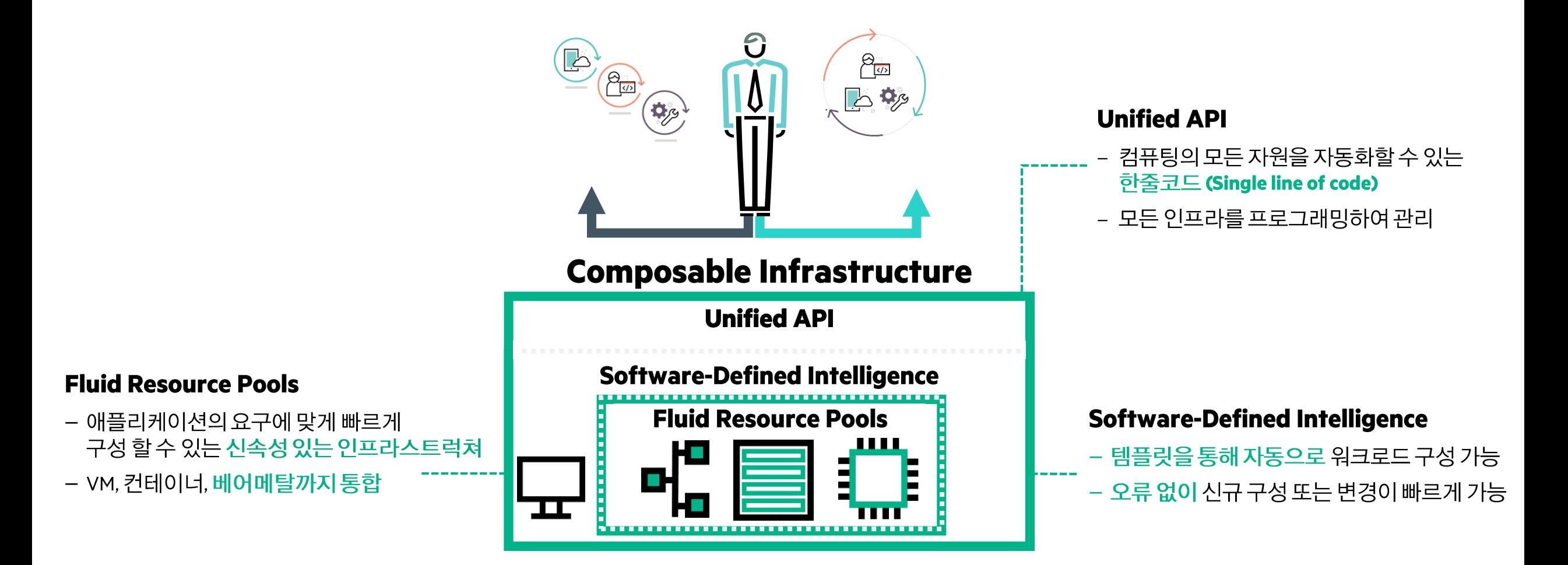

### **Composable Infrastructure layer**

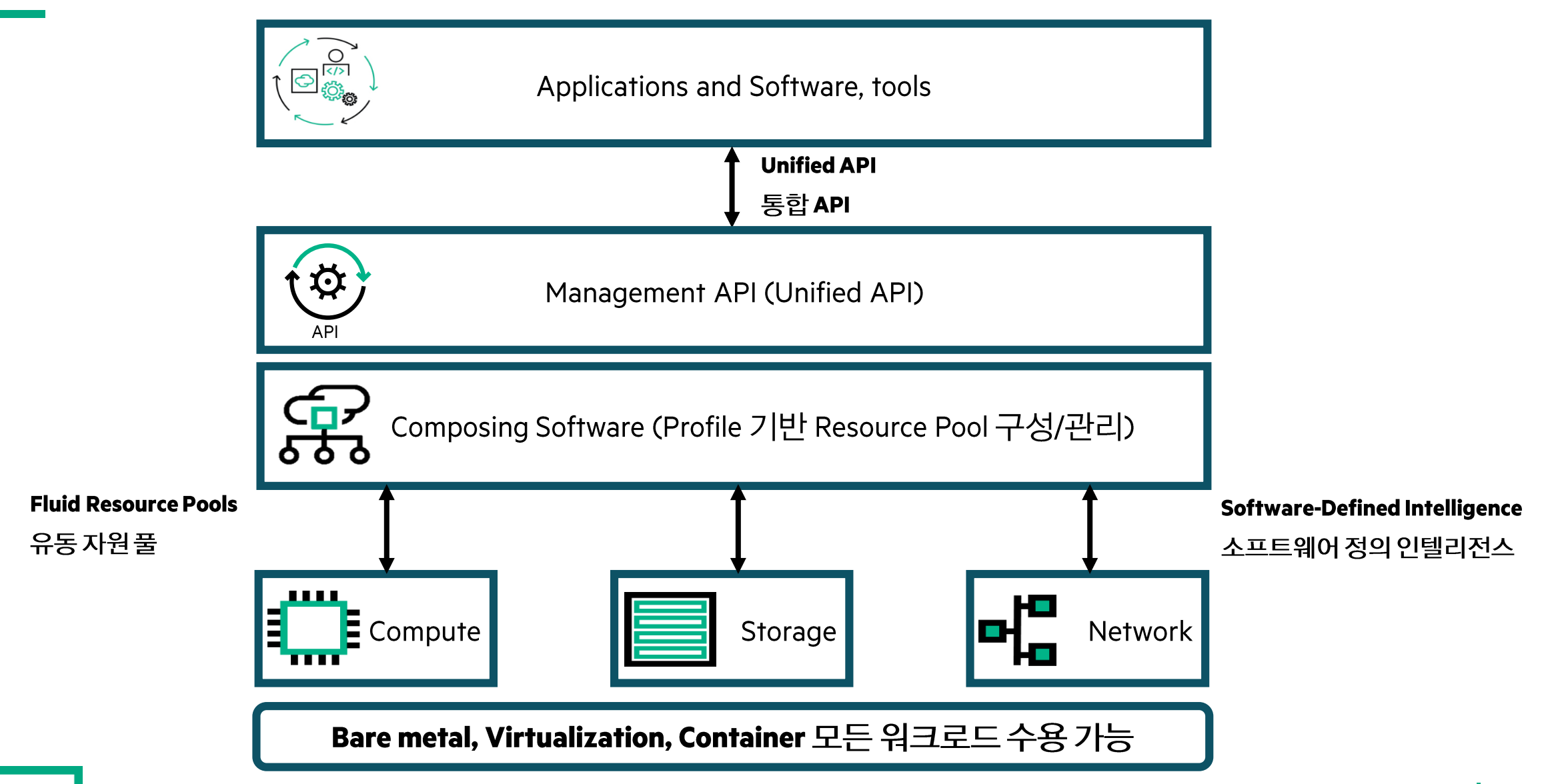

Н

# Composable Infrastructure 쉽게 3줄로

서버, 스토리지, 네트워크를 하나의 인프라로 구현 베어메탈을 클라우드처럼 빠르게 인프라 구축 및 운영 Unified API를 통한 한줄 코드로 HW에서 Application까지 laC 구현

# Composable Infrastructure 적용된 인프라 플랫폼 "HPE SYNERGY"

디지털 트랜스포메이션의 가속화를 막는 시스템의 제약 사항들을 해결 한 차세대 플랫폼이 바로 "Composable Infrastructure"입니다.<br>Composable Infrastructure는 소프트웨어 정의 인프라를 구현하는 업계 최초의 개념으로 고성능, 고가용성, 가상화, 컨테이너 등 모든 워크로드를 수용 가능

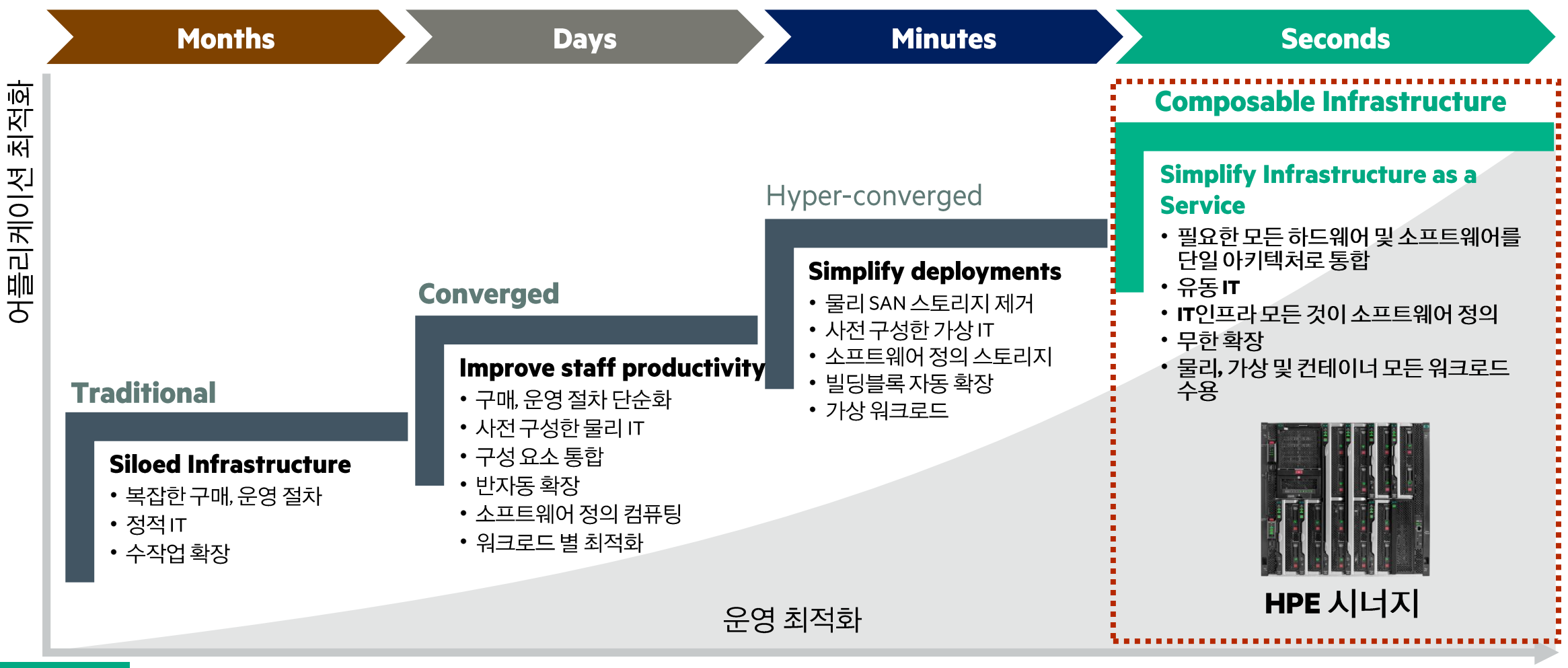

10

# HPE Synergy 소개

- 비즈니스 워크로드 최적화 HW 플랫폼  $1)$
- 인프라 관리 및 운영 최적화를 통한 운영 단순화 2)
- 소프트웨어 정의 자동화 전환을 통해 인프라 자동화 laC 구현  $3)$

### **HPE Synergy Concept**

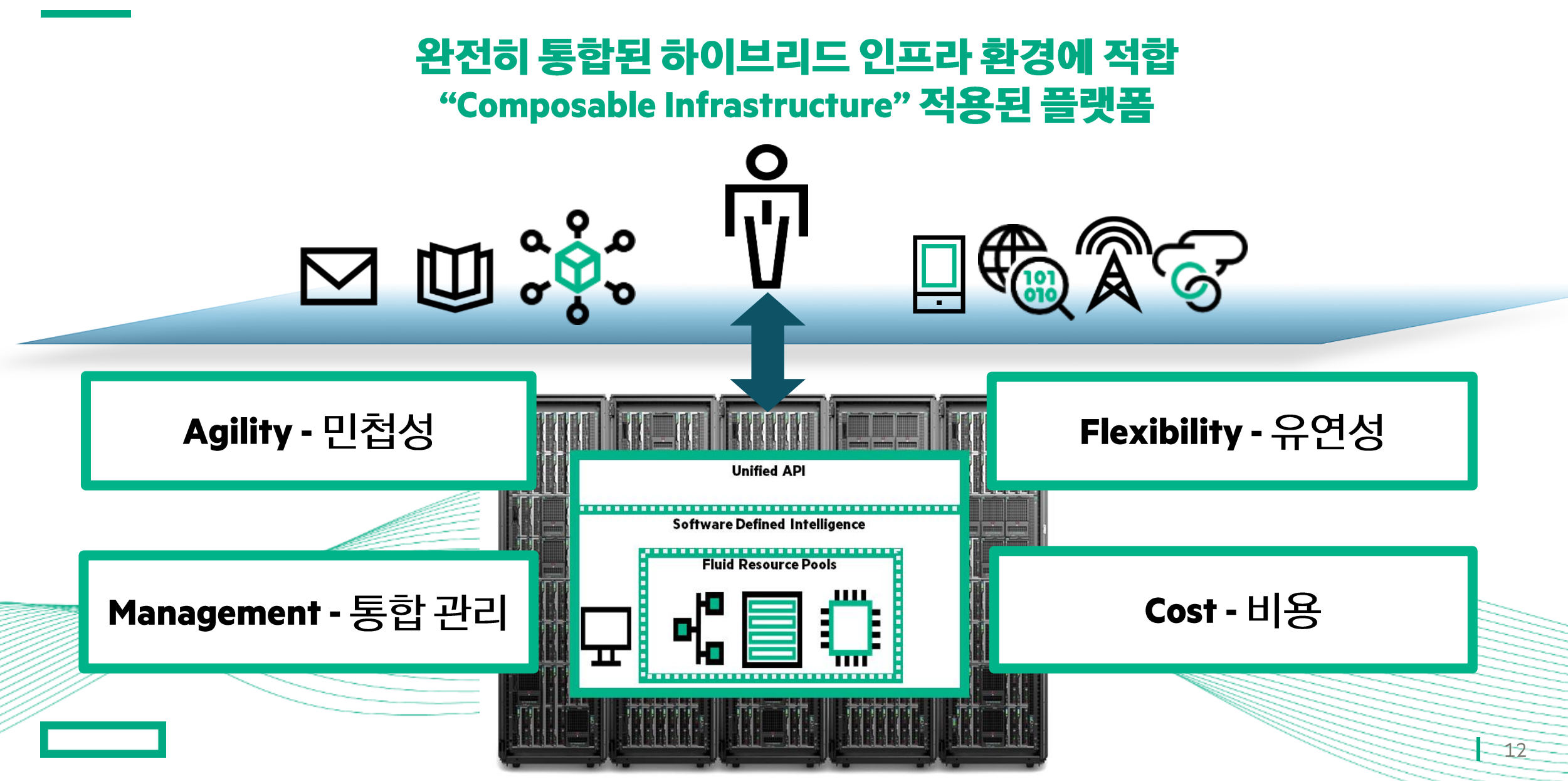

# **World 1st Composable Infrastructure HPE Synergy**

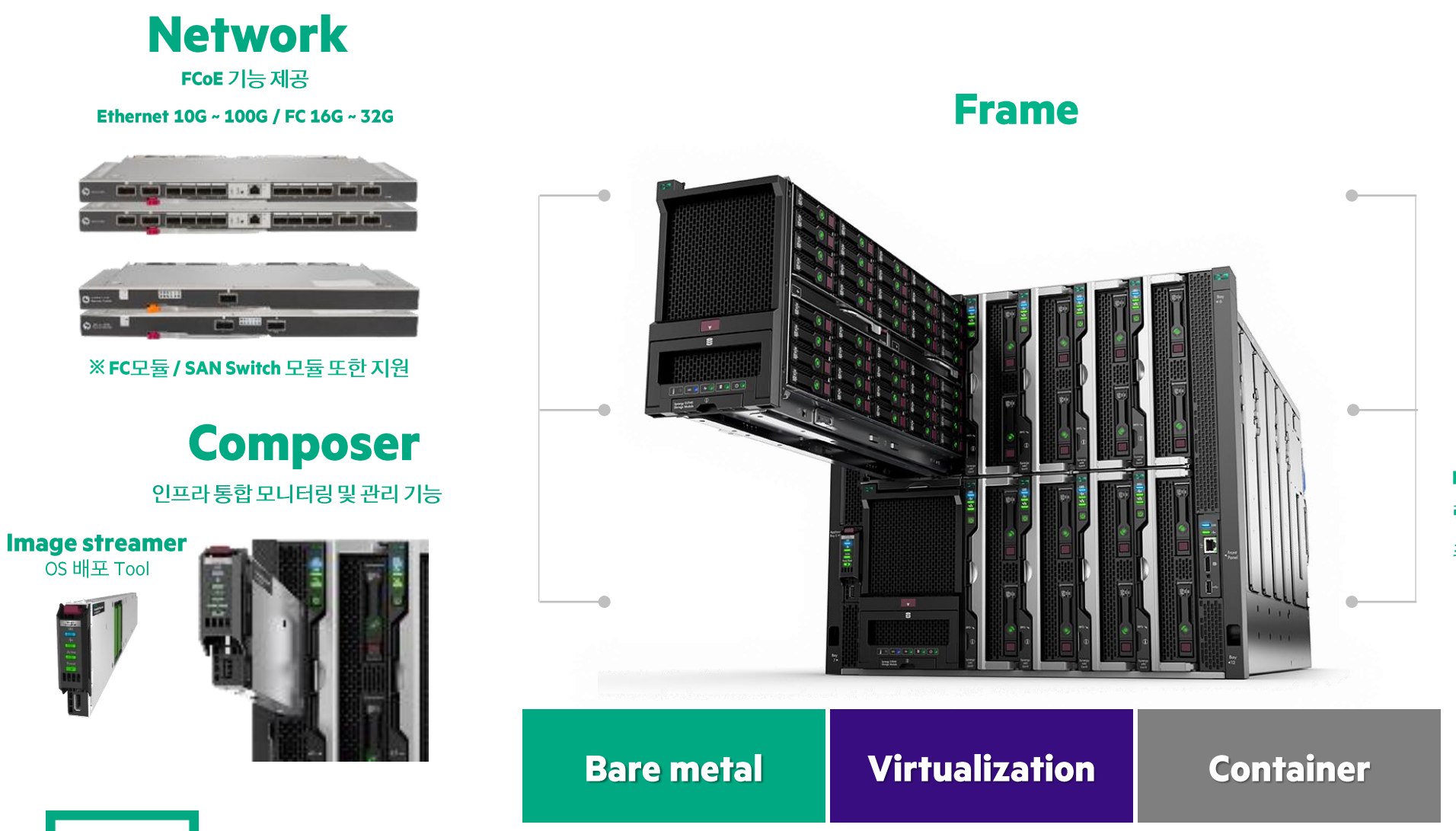

**Storage** 모듈 당 40개 / 최대 200개 SSD / HDD 장착 가능한 내장 스토리지

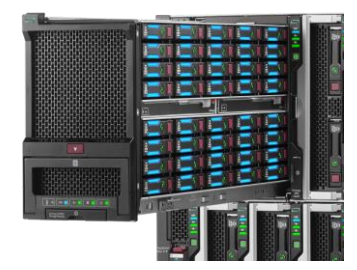

※ 일반 스토리지 연결 / 구성 가능

### **Server**

Intel Cascade Lake, ICE-Lake 지원 (2P/4P Server) 랙서버와 동일한 컴퓨팅 리소스 제공 최신 GPU 장착 가능 (A100, A10, A40,T4..etc)

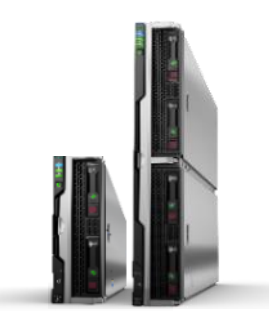

# 모든 워크로드를 하나로 수용 가능한 HPE Synery

**Rack Server** 서버, 스토리지, 네트워크 개별 구매 / 통합 모니터링 부재

인프라 구성 / 관리 어려움  $\bullet$ 

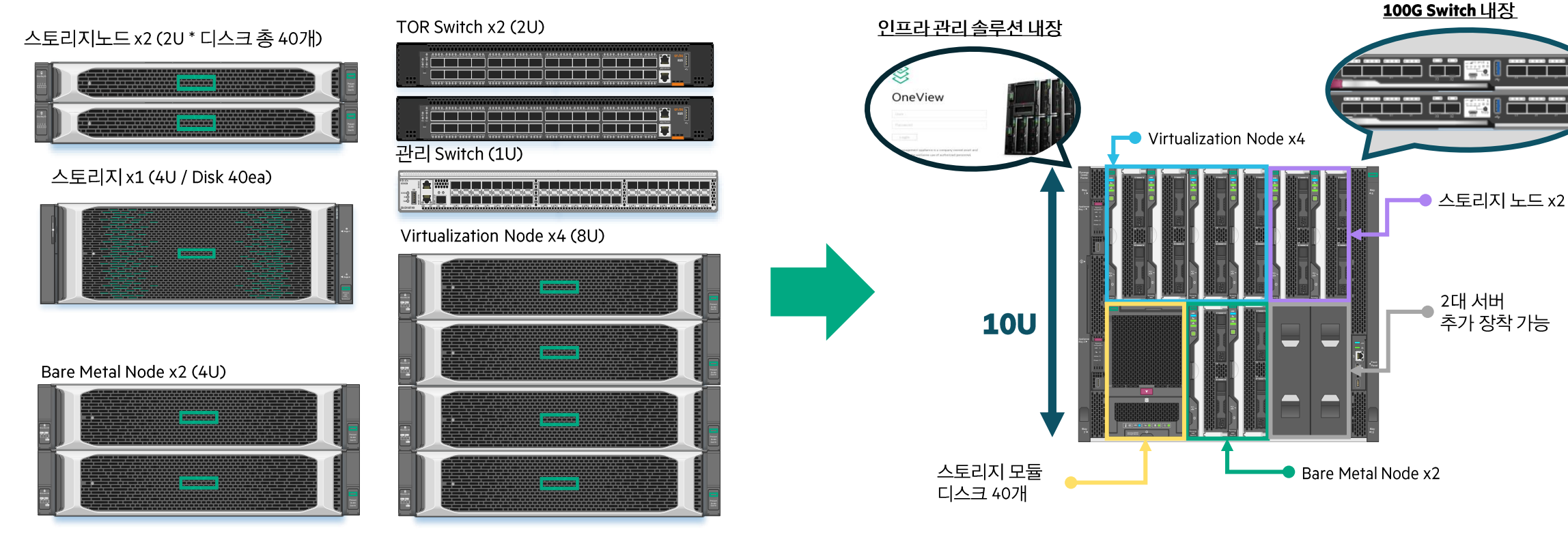

**HPE Synergy** 

인프라비용절감

물리적인 서버도 컴팩트한 10U에 통합

인프라를 통합하고 관리를 단순화하여 간편하게 운영 및

#### 인프라 구성에 필요한 장비 12대 (21U)

#### <u>하나의 서버, 스토리지, 네트워크, 통합 관리 구현 (10U)</u>

# 서버, 스토리지, 네트워크를 하나의 인프라로

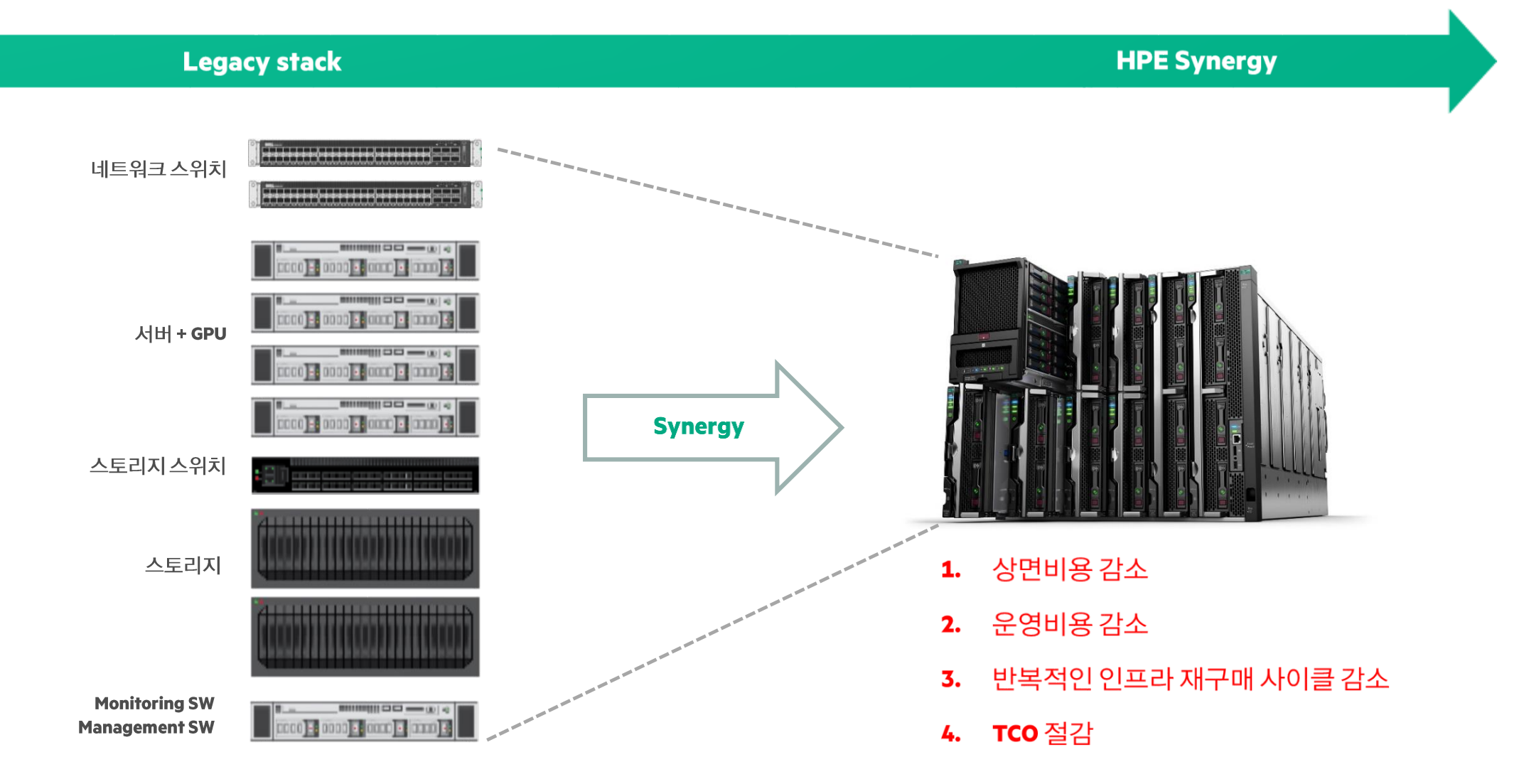

15

L

# 복잡한 인프라 환경을 보다 쉽게 통합 운영하기 위한 HPE Synergy

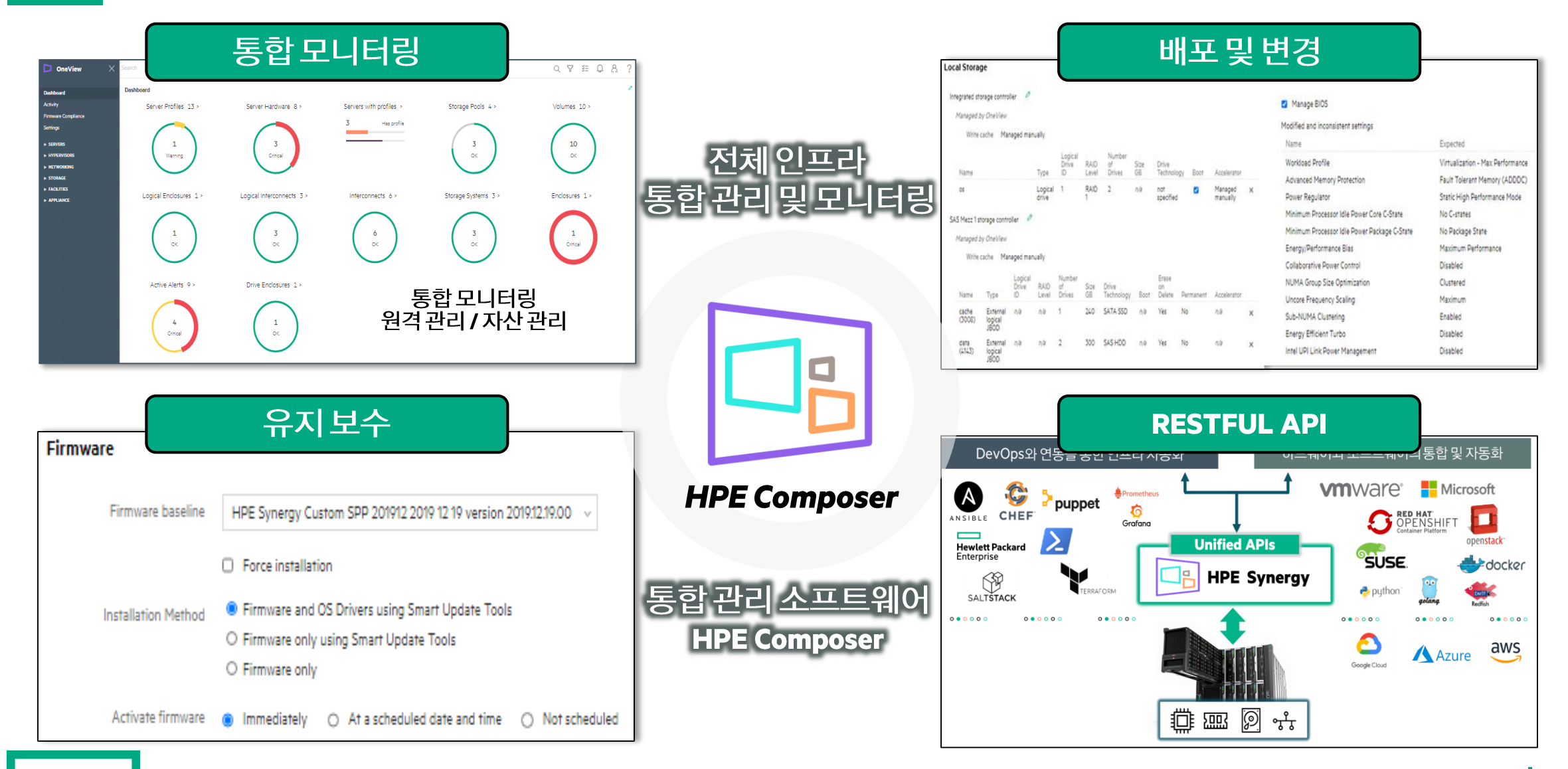

# Server Profile Templates 통해서 인프라 구축 단순화

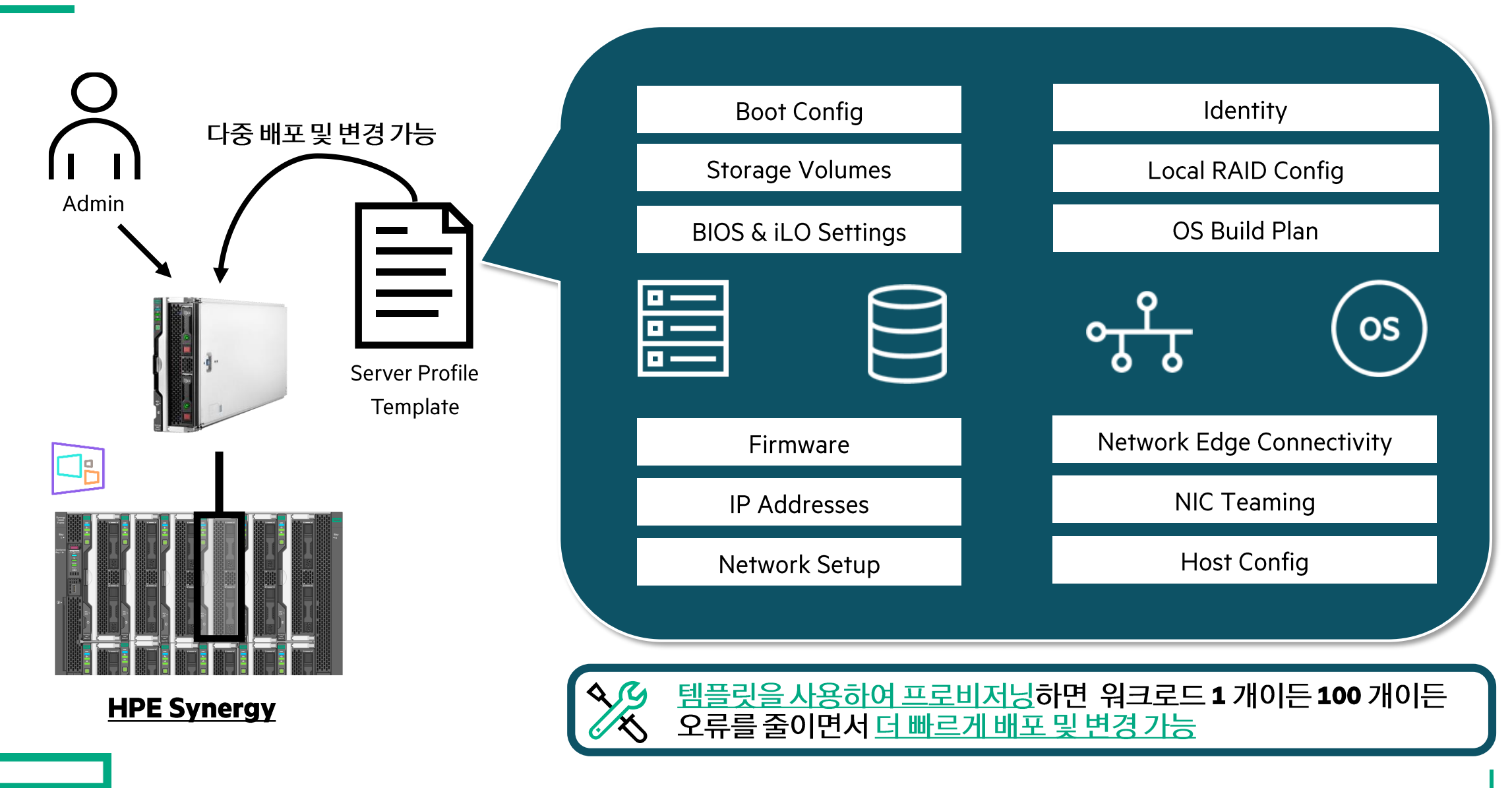

# 인프라 통합 모니터링

#### **Dashboard**

서버, 네트워크, 스토리지 등의 상황을 한눈에 파악할 수 있으며, 문제가<br>있는 부분을 즉시 확인 및 조치 가능

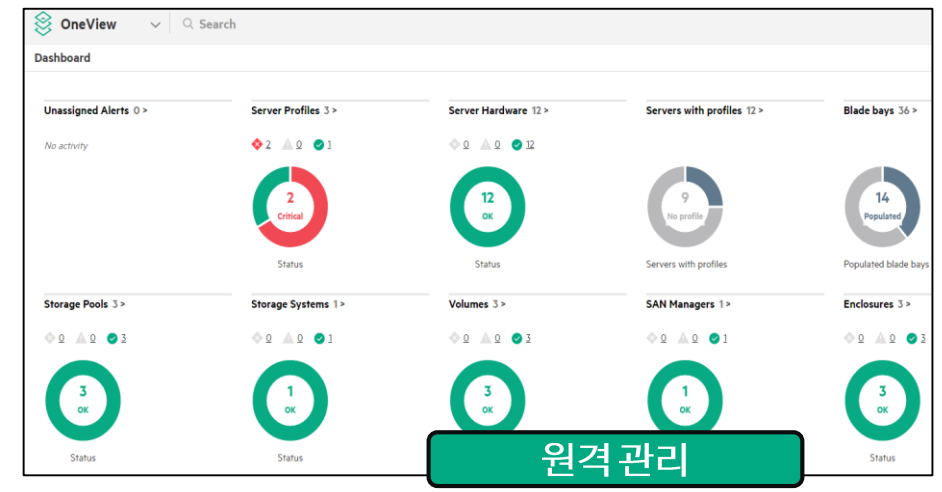

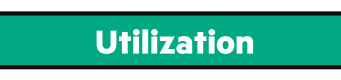

사용률 모니터링 가능

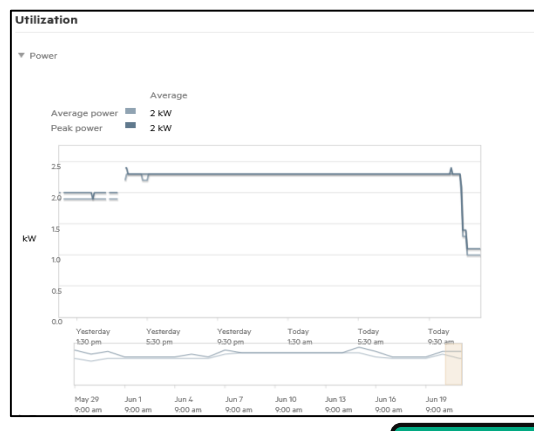

### 자산 관리

#### 보다 쉽게 인프라 자산 관리 가능 csv또는 엑셀 파일로 추출 가능

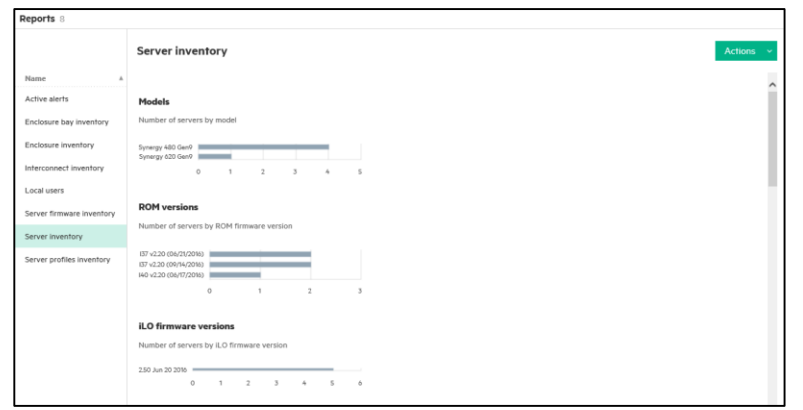

#### **Global Dashboard**

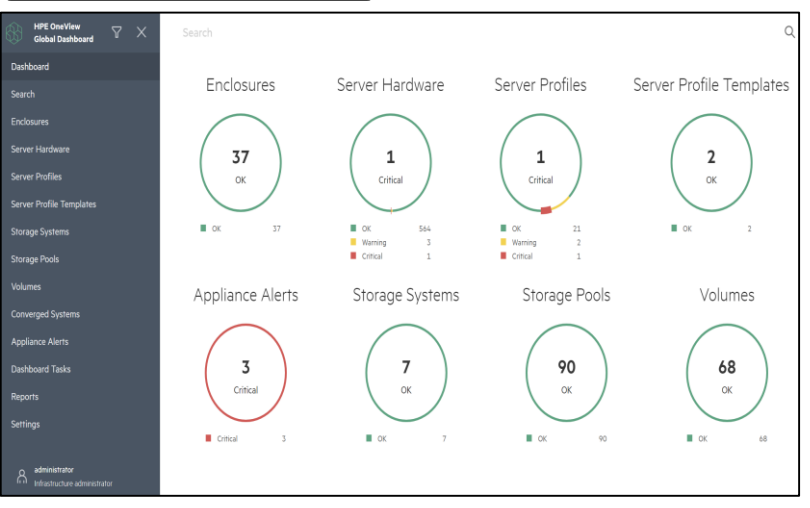

#### Datacenter를 하나의 View로 통합 모니터링

#### 시스템을 원격으로 관리 가능 / Power On, Off, Reset, Console 접속 등

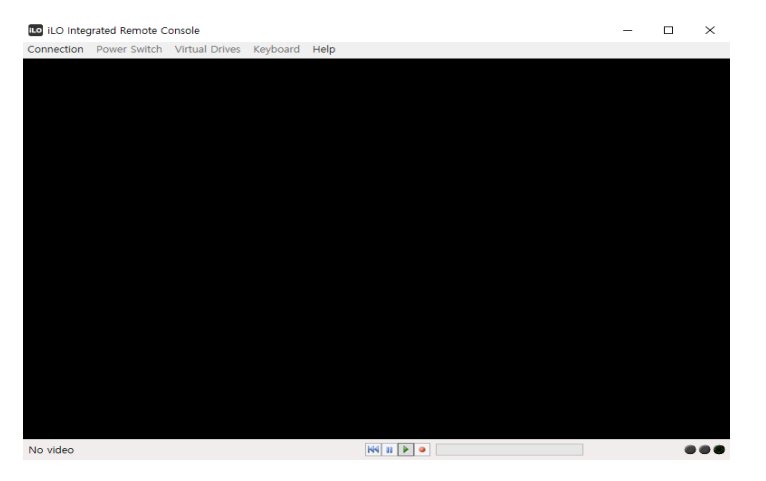

# DevOps & 소프트웨어와의 연동을 통해 인프라 통합 및 자동화

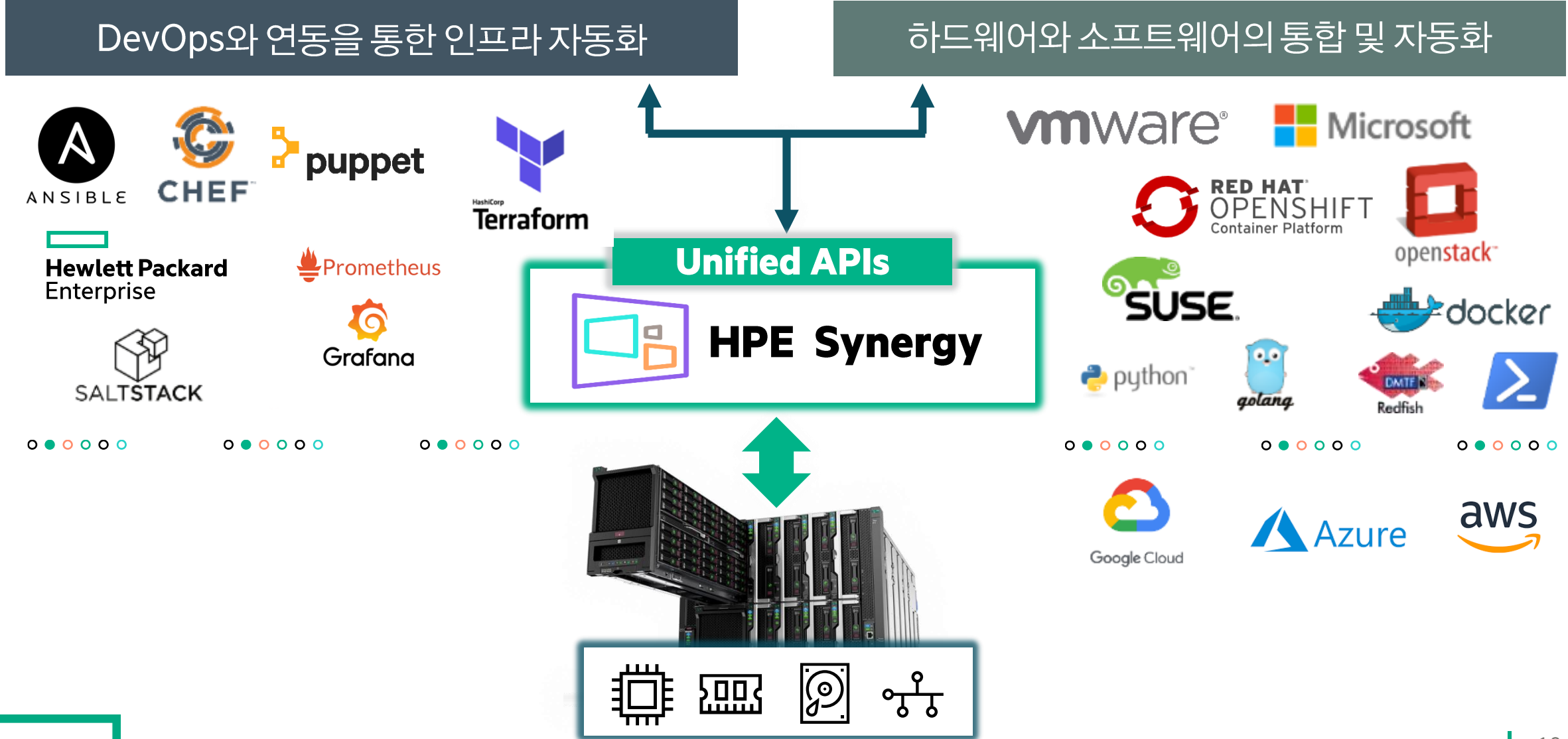

### **Infrastructure as code with unified API**

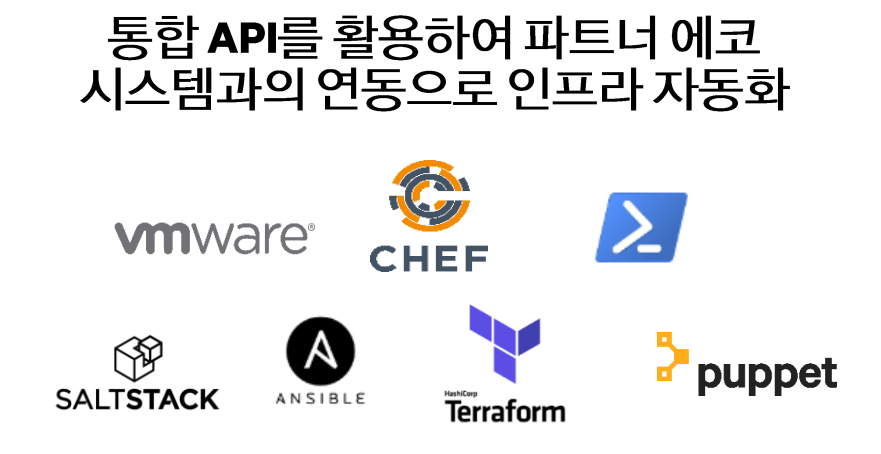

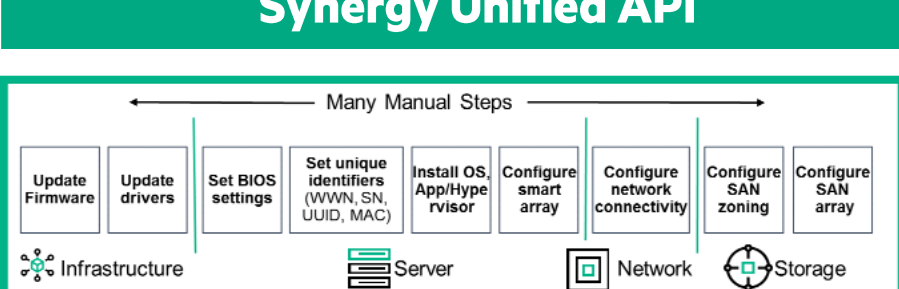

*COLLEGE CALL* 

#### Unified API를 통한 laC 구현 (laC = 한줄 코드로 인프라 자동화)

#### New-HPOVProfile -name myhost -template mytemphost

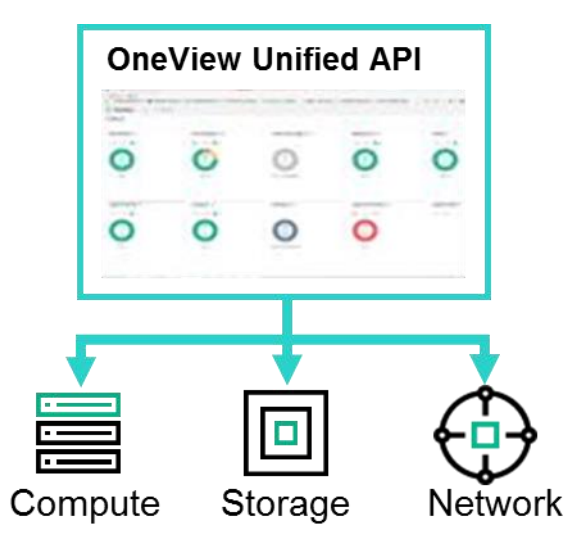

# DevOps와의 통합으로 Infra Automate All 구현

#### 일반적인 구성 방식

- 매뉴얼 방식의 수동적인 초기 구성 작업
- 펌웨어 및 하드웨어 구성 변경에 대한 자동화는 여전히 수동 및 복잡한 스크립트 구성 필요

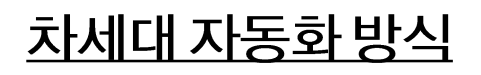

### "Automate All"

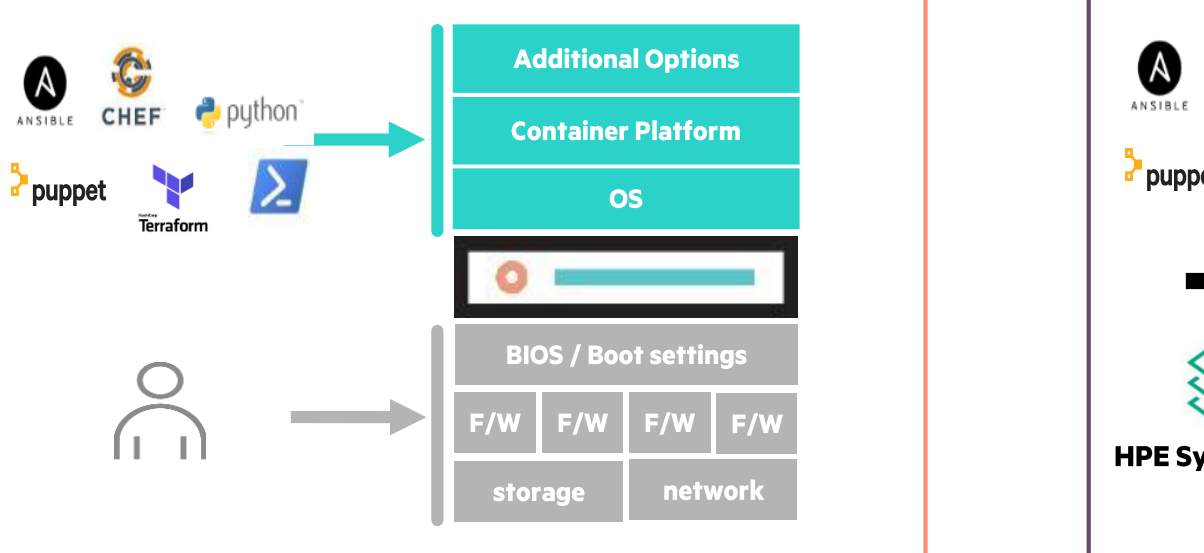

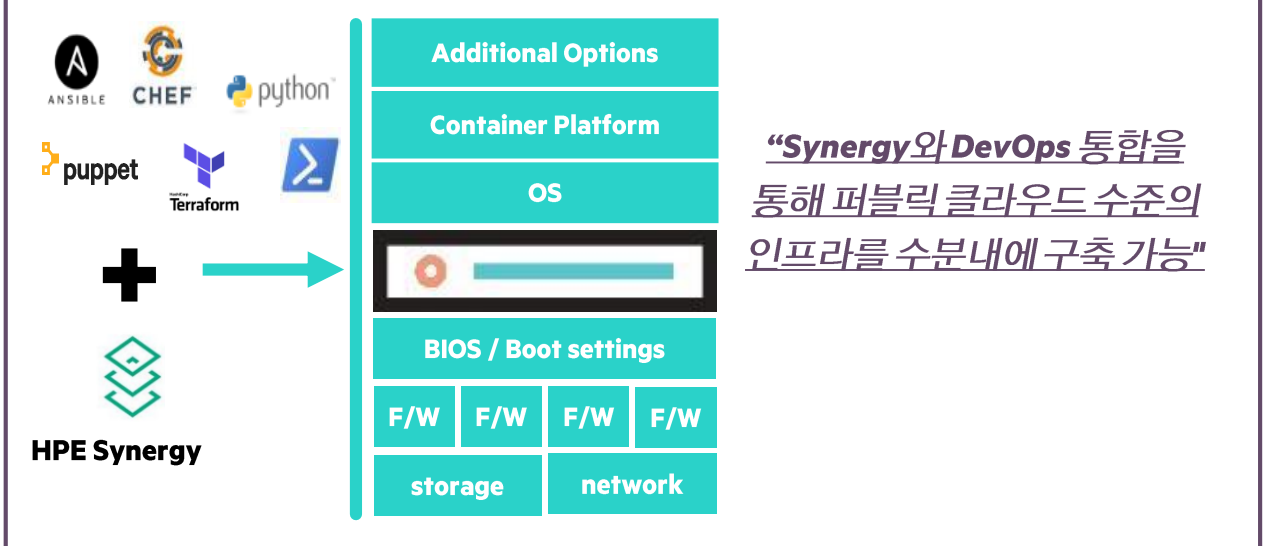

# **API Ready Infrastructure "HPE Synergy"**

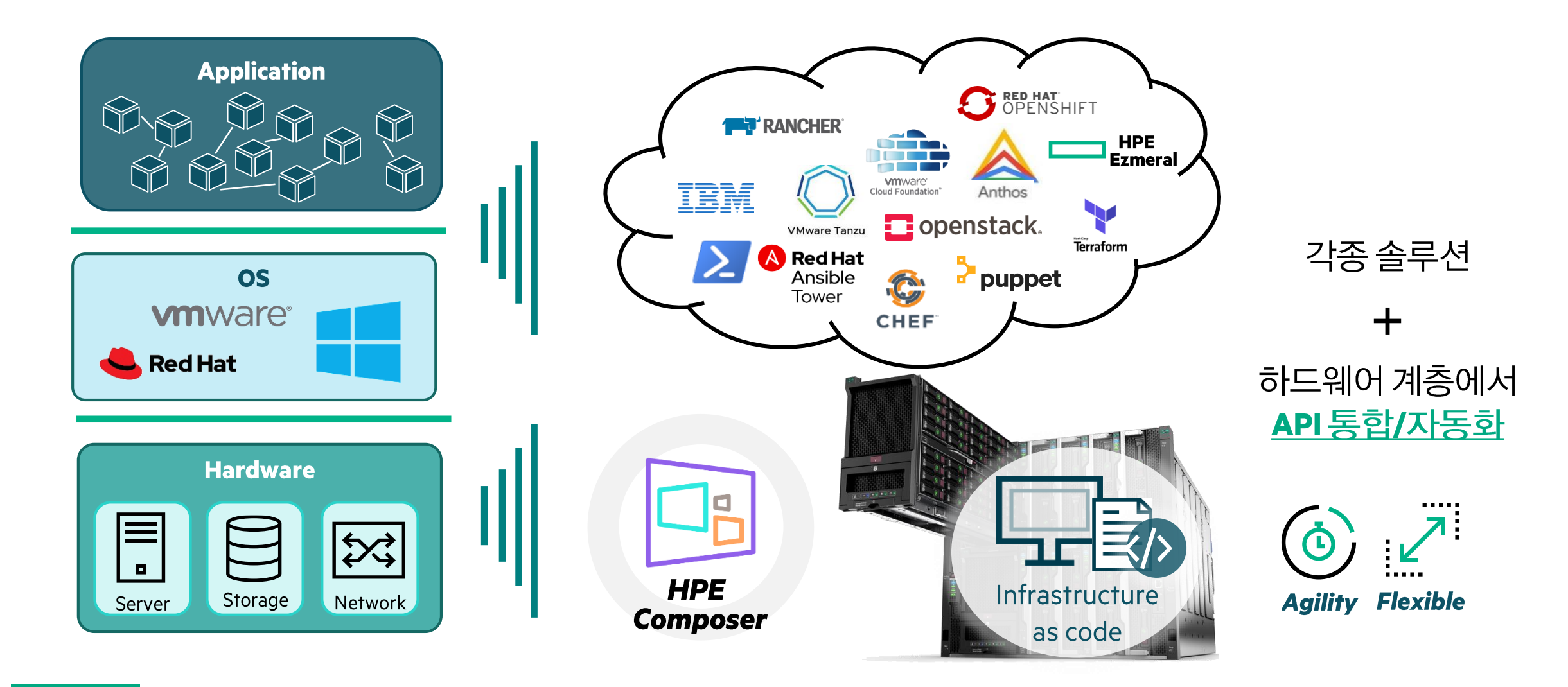

Ш

# HPE Synergy 기반의 다양한 Reference

- Synergy x VMware vSphere  $1)$
- Synergy x Redhat Ansible & Openshift  $2)$
- Synergy x DevOps engine  $3)$

I.

# HPE Synergy + VMware vSphere 연동을 통해서 인프라 시너지 효과

- VMware vCenter와 연동하여 인프라 운영 관리 단순화
- 아래의 작업 수행 가능
	- ESXi OS 배포 (Synergy OS 배포 툴 사용시)
	- ESXi 구성
	- Rolling FW/DRV 업데이트 / 중단없이 변경 사항 적용

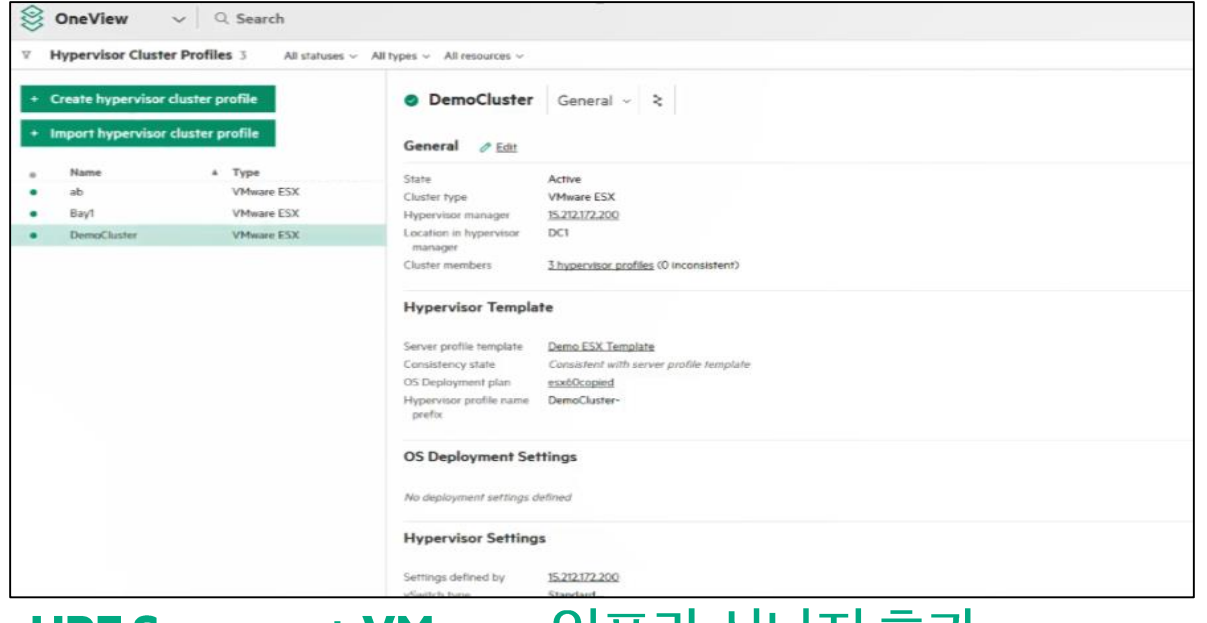

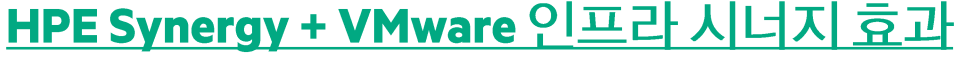

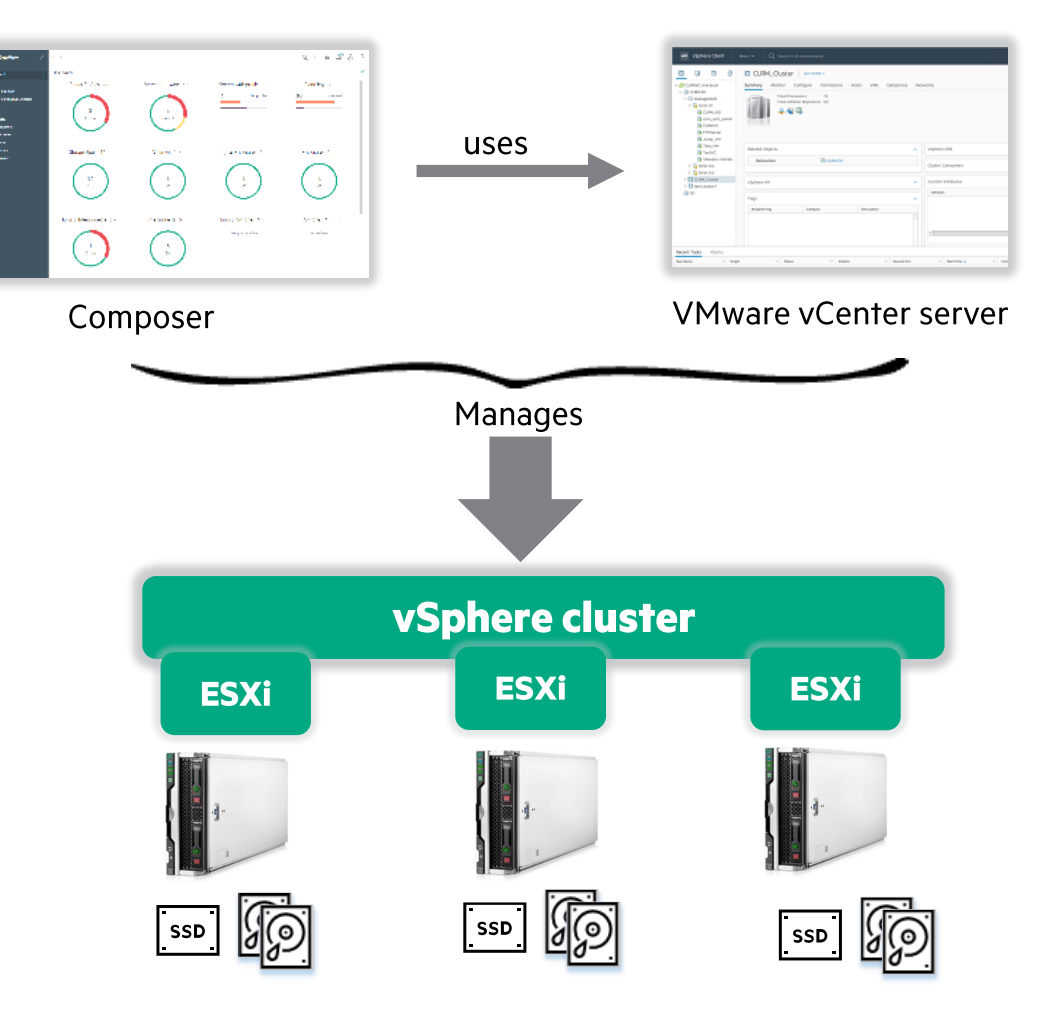

# VMware 솔루션과의 연동으로 하드웨어까지 통합 관리

통합

 $1.1.1.1.1.1$ 

 $|vm|$ 

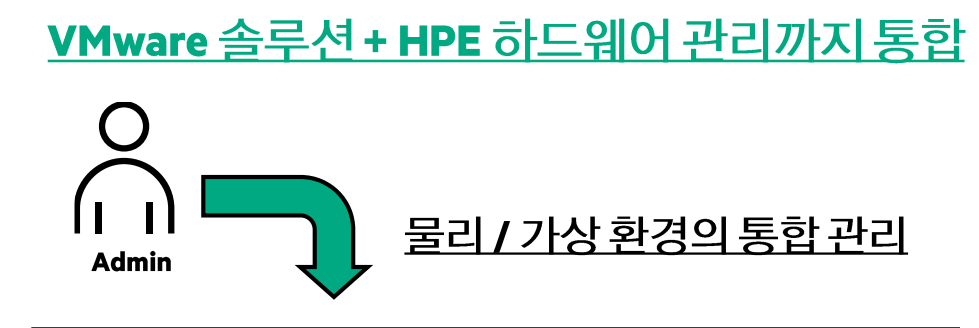

**VMware vCenter Server VMware vRealize Operations Manager VMware vRealize Orchestrator VMware vRealize Log Insight** 

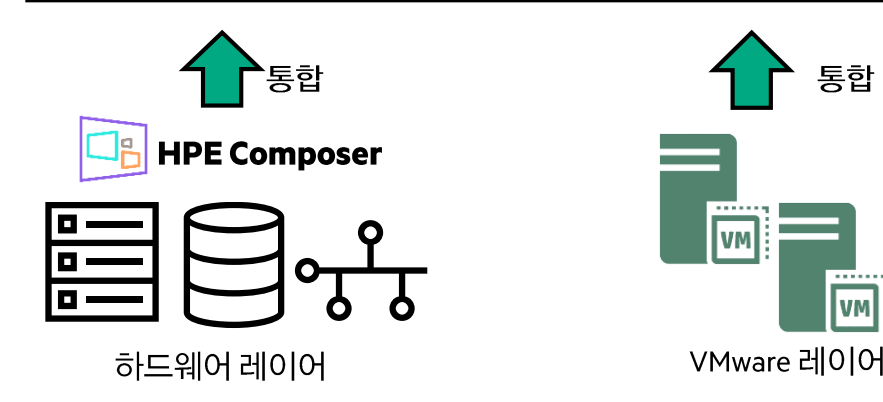

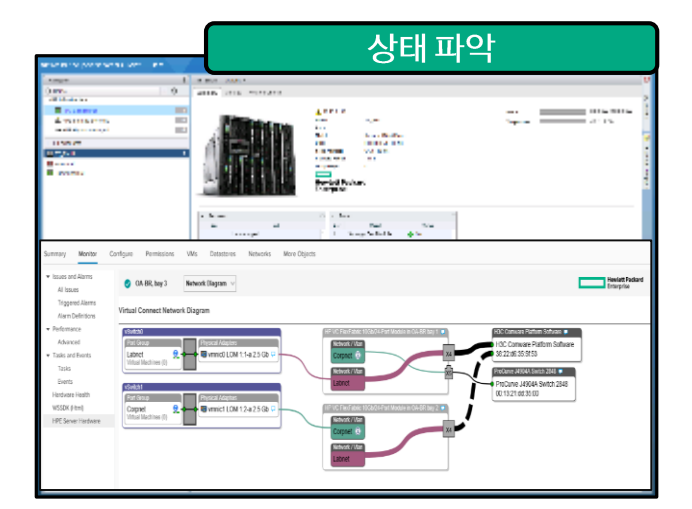

#### vCenter Server

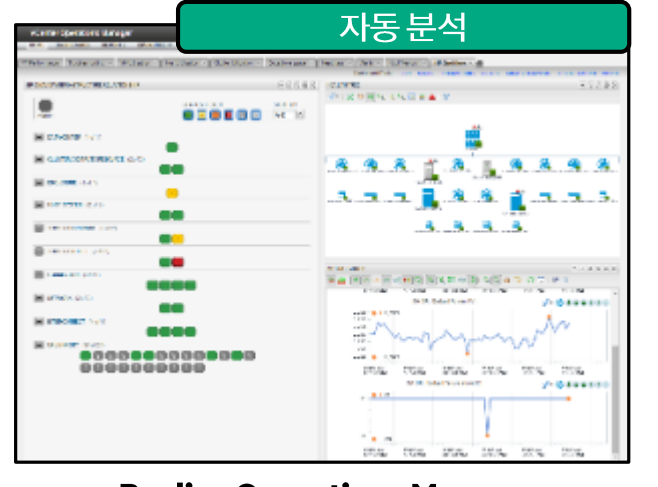

#### **vRealize Operations Manager**

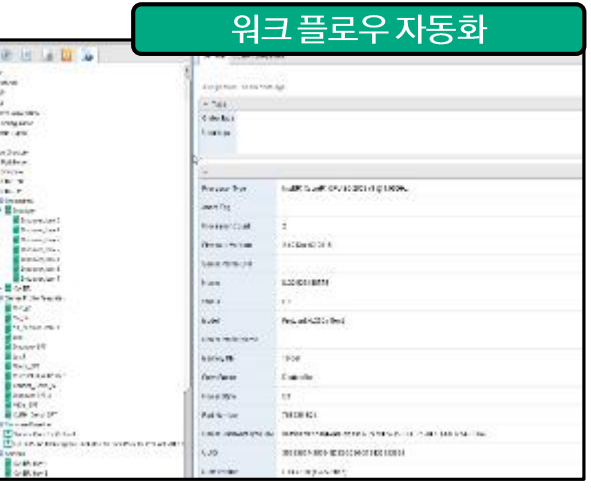

#### vRealize Orchestrator

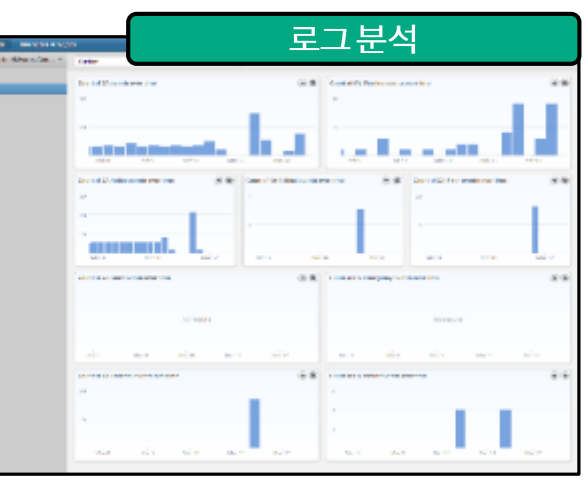

#### vRealize Log Insight

25

# **HPE Synergy with VMware Cloud Foundation**

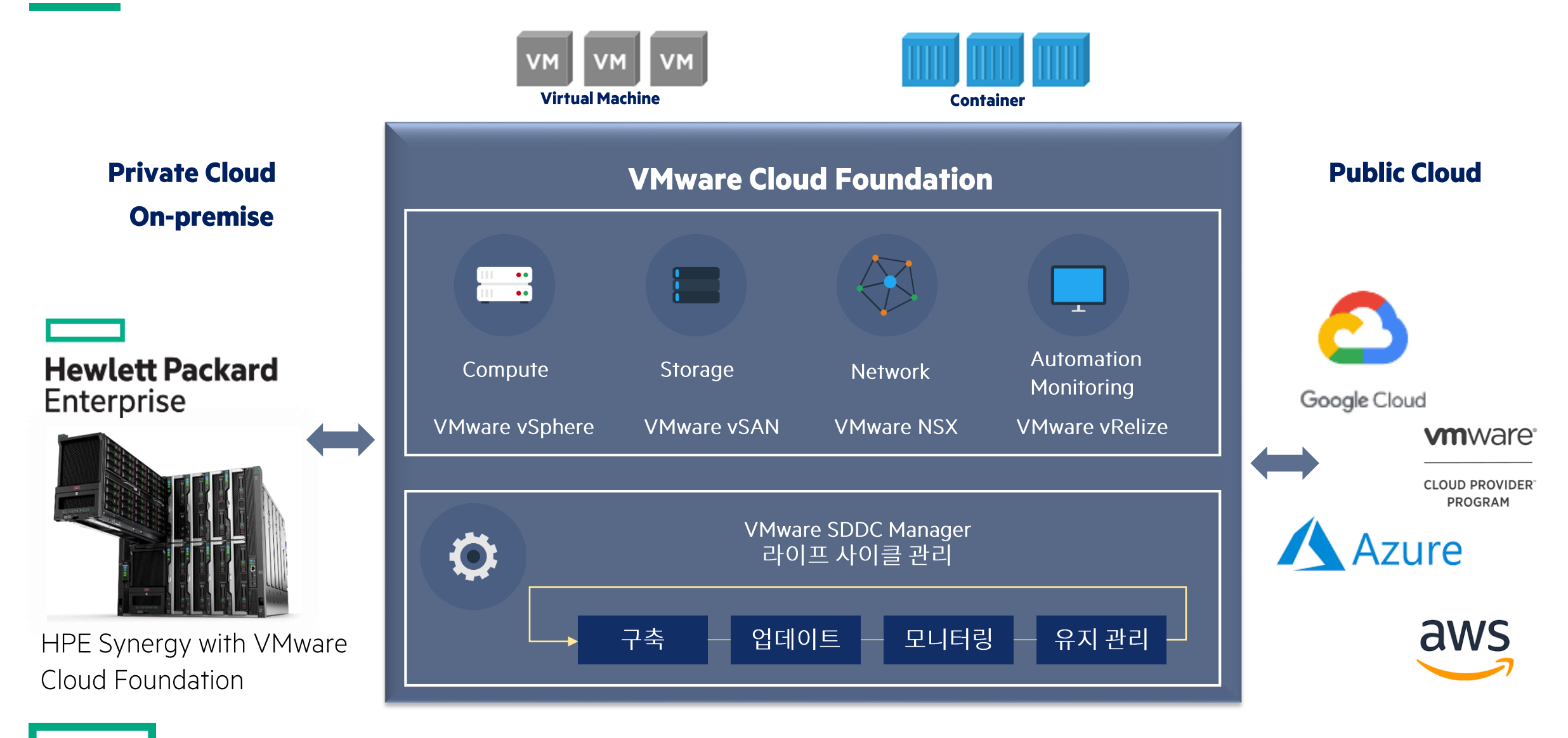

# **HPE Synergy x VMware Deployment Demo**

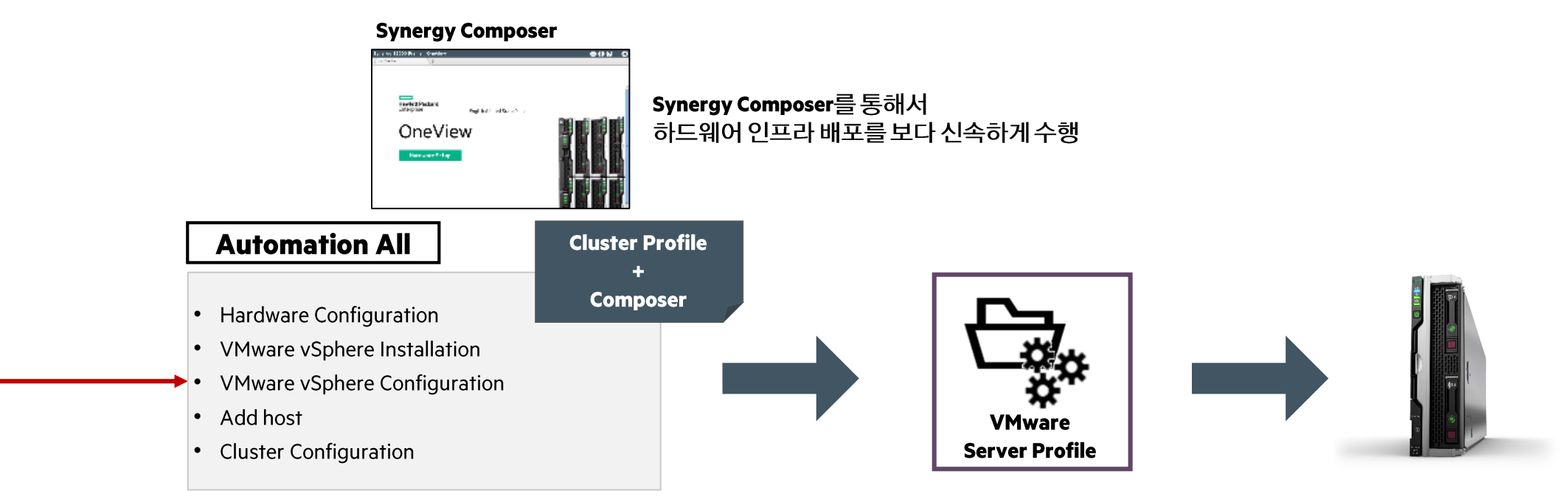

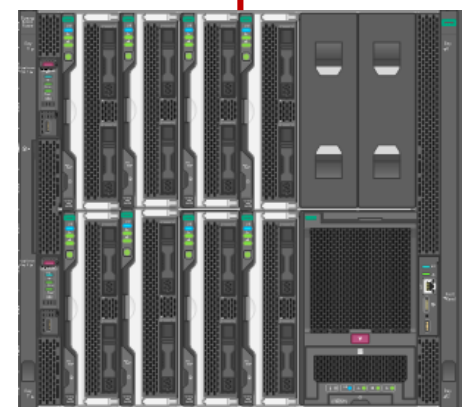

Ш

# **HPE Synergy x VMware Deployment Demo**

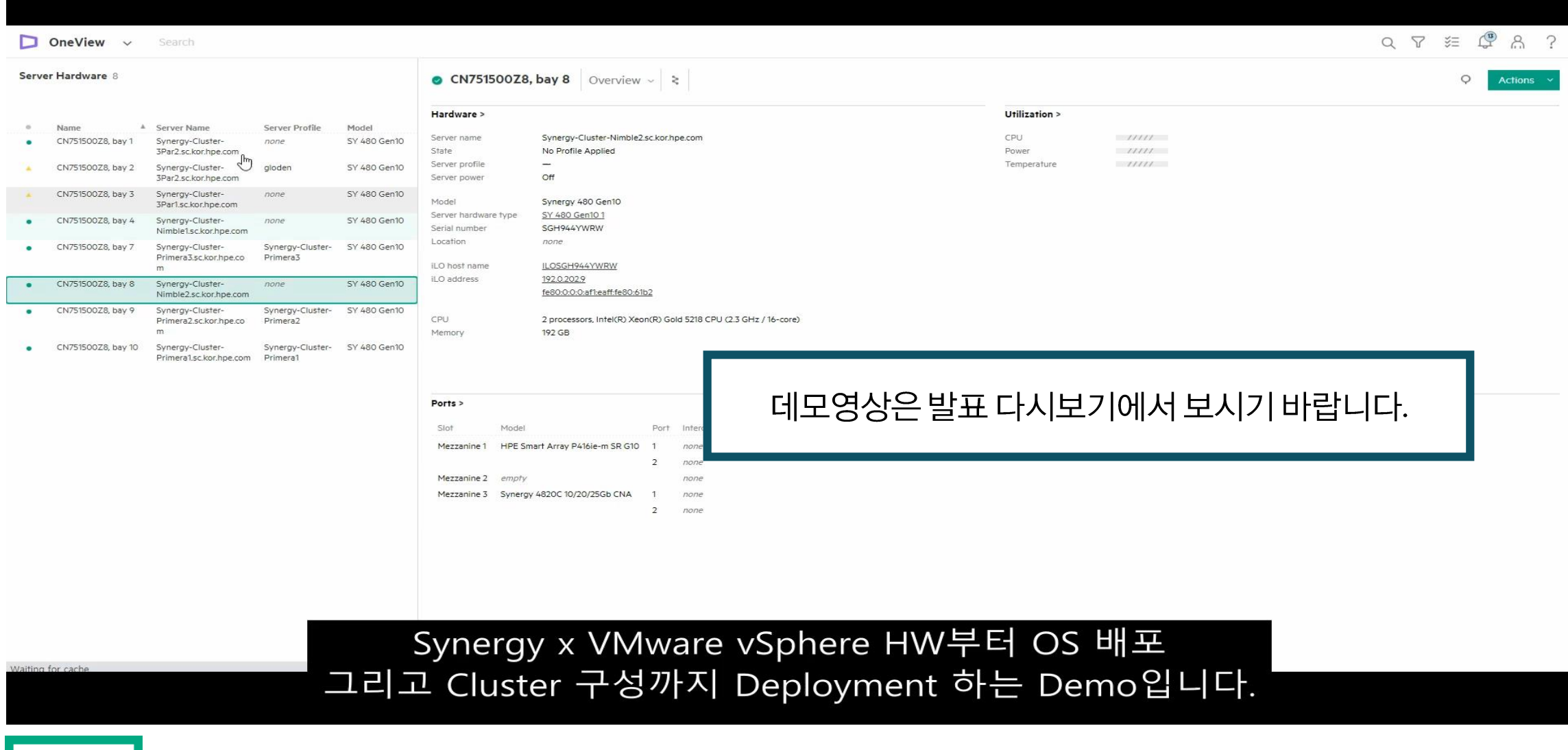

# Synergy x Ansible을 통해 Infrastructure as Code 구현

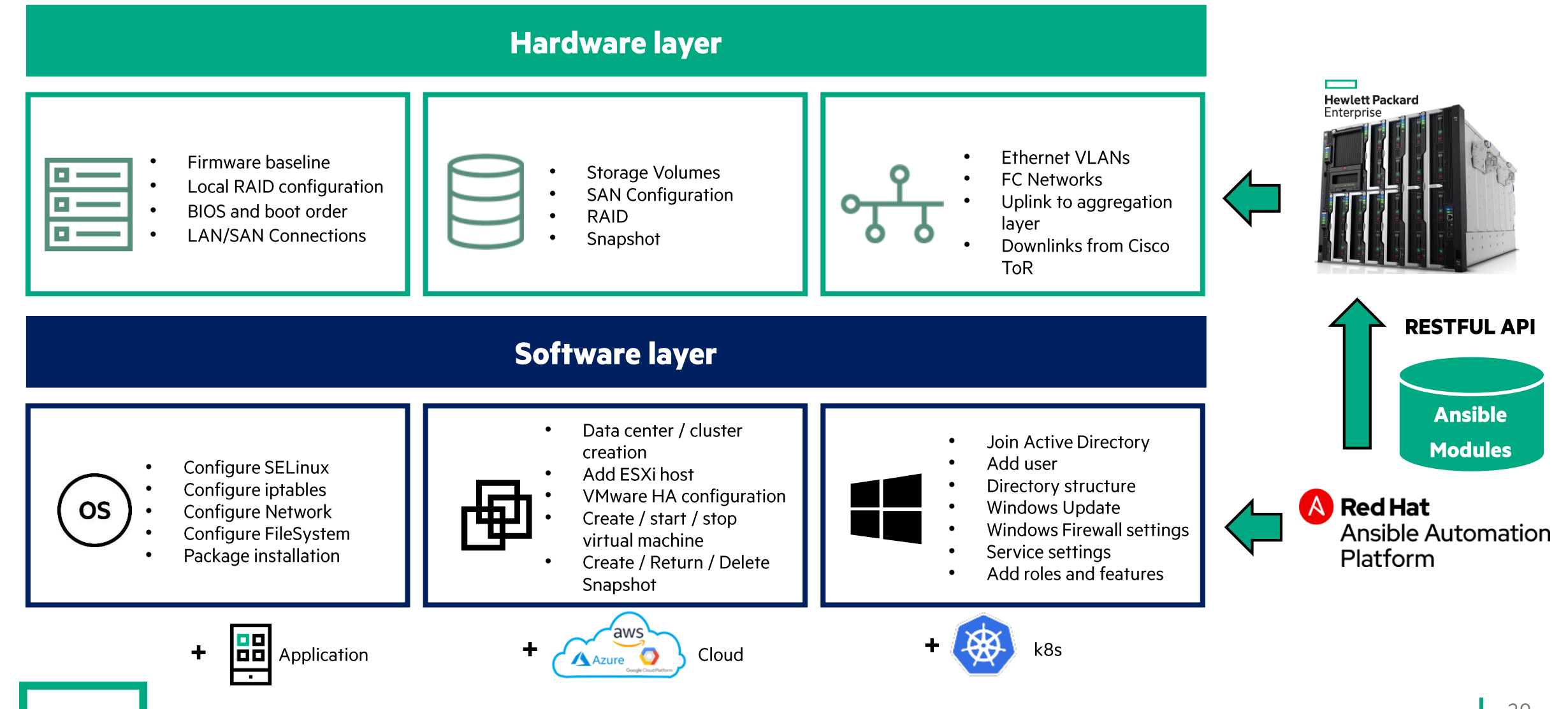

### **Ansible Modules for HPE**

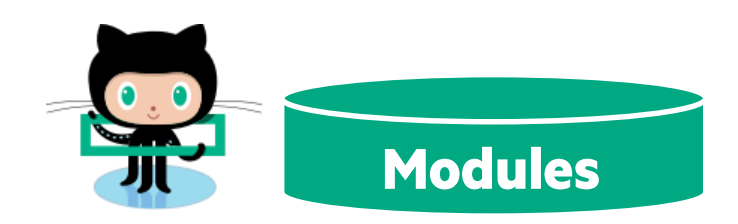

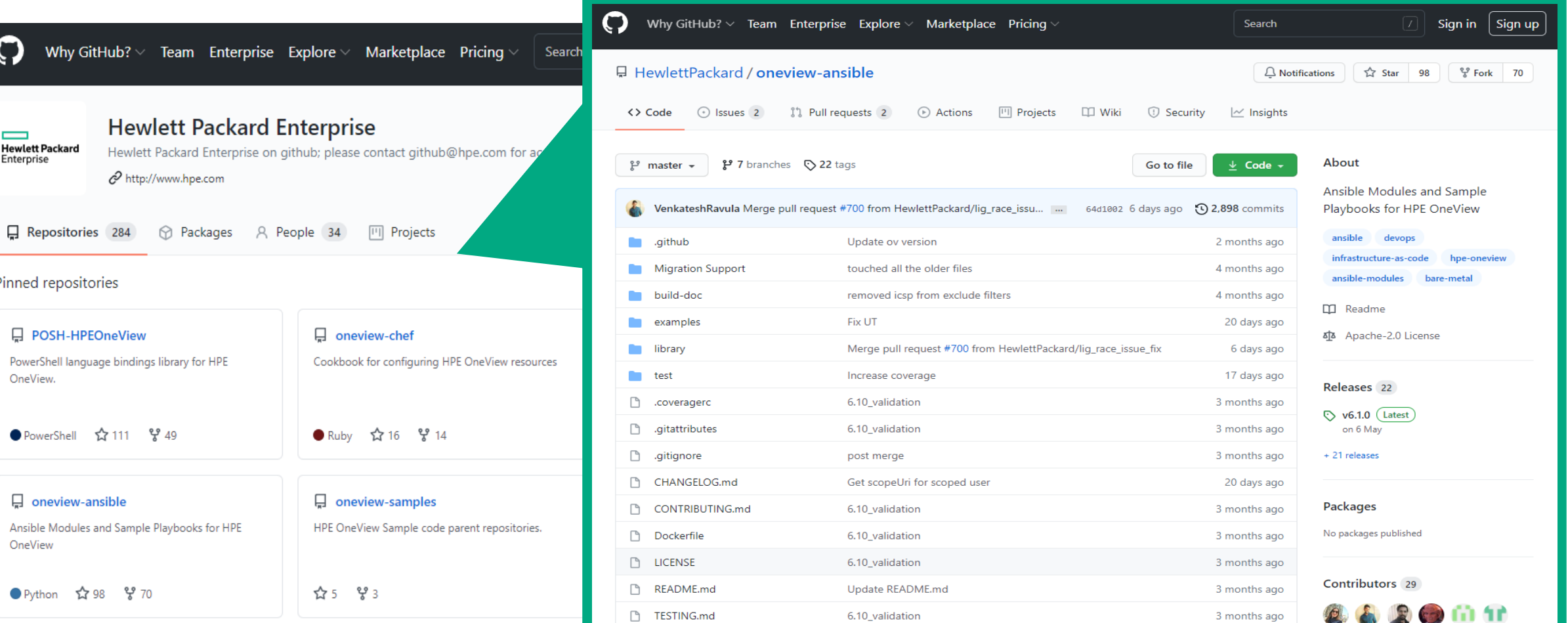

#### https://github.com/HewlettPackard/oneview-ansible

# **Synergy and Ansible Workflow**

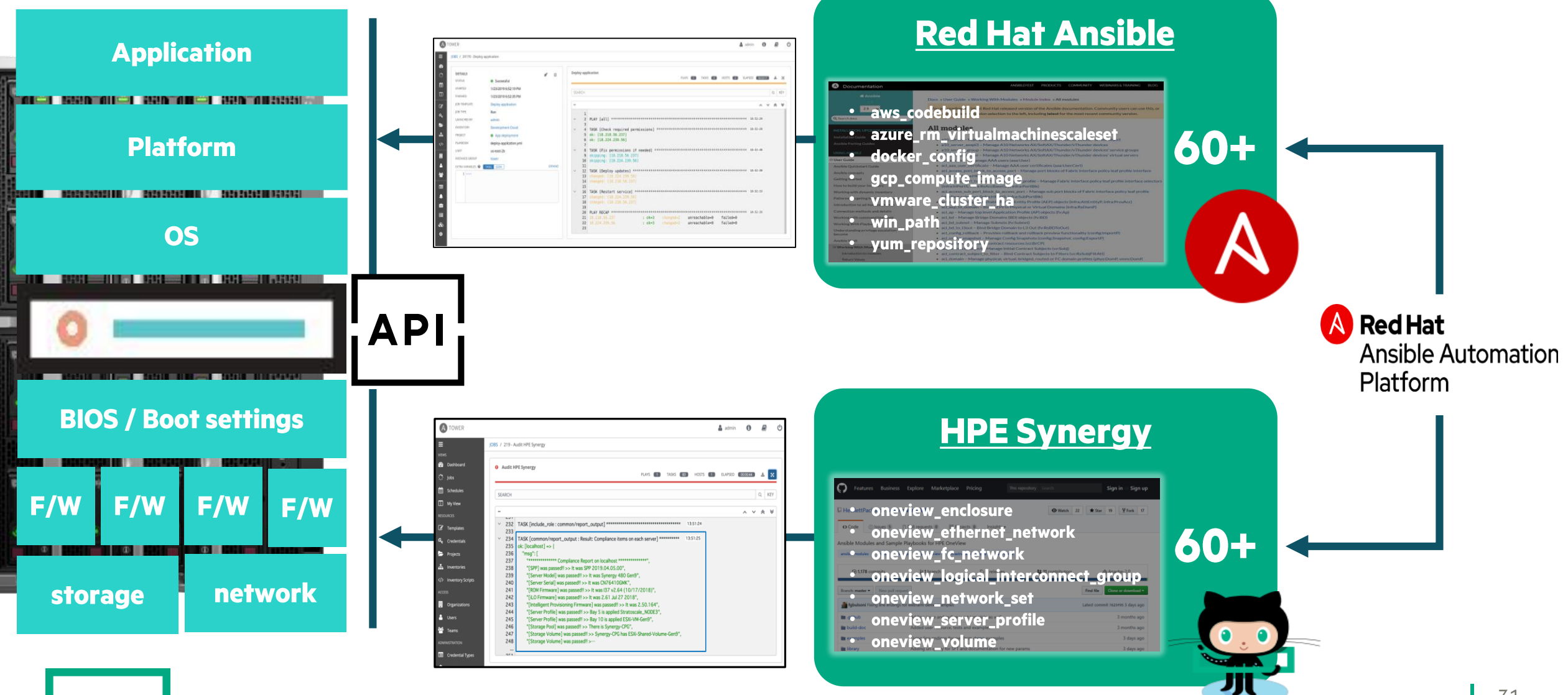

### **HPE Synergy x Redhat OpenShift**

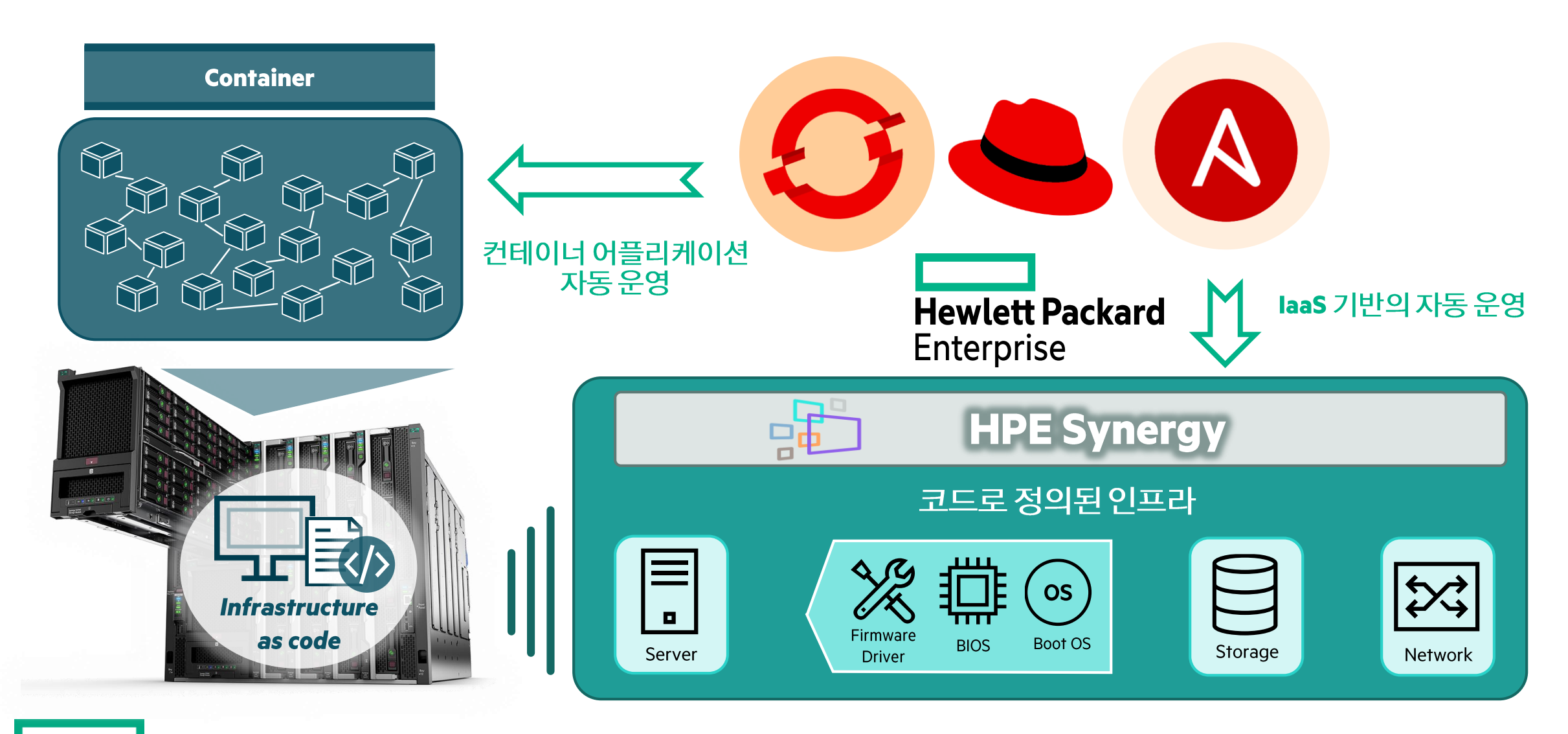

# **HPE Synergy x Redhat Ansible and Openshift Demo**

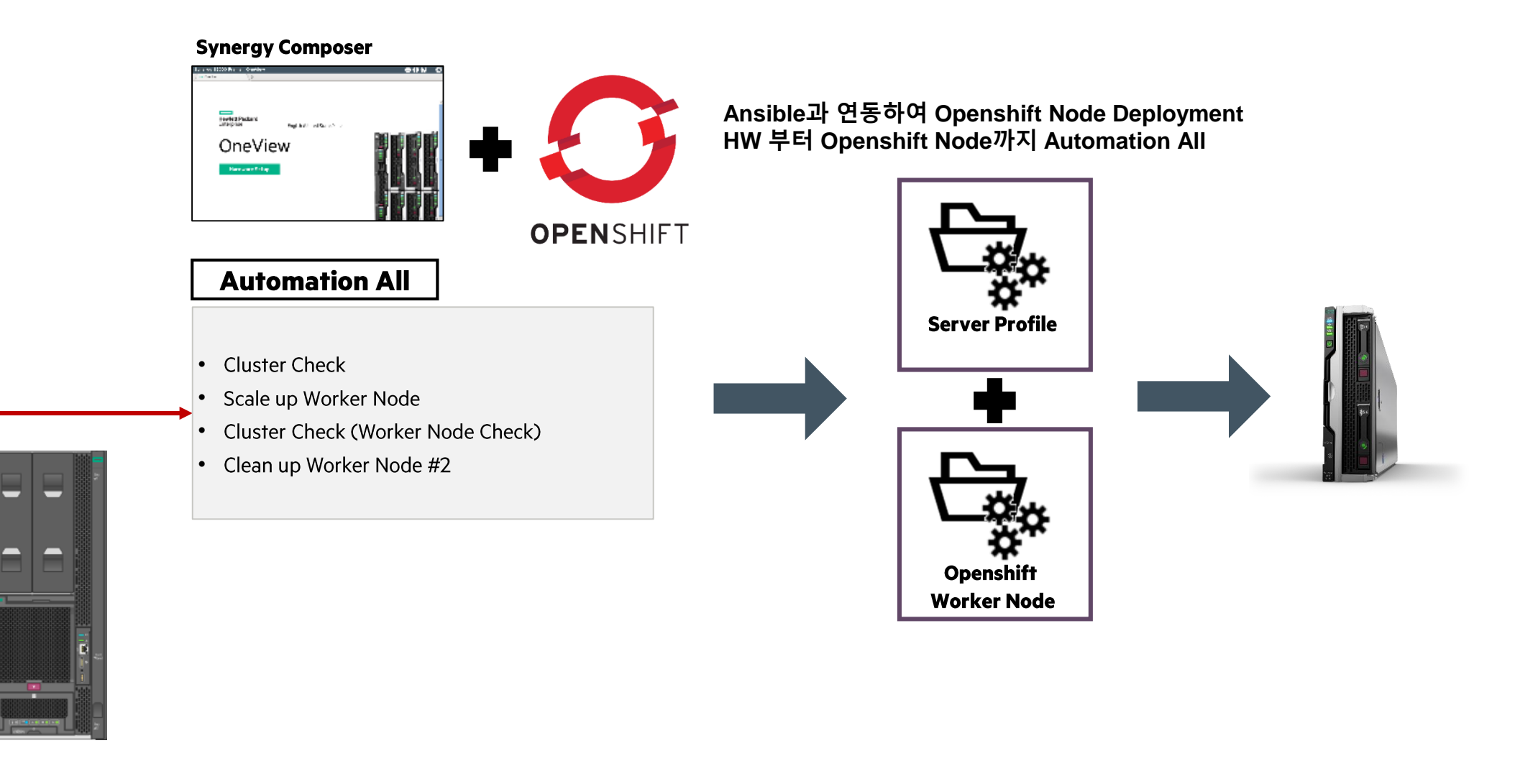

L

# **HPE Synergy x Redhat Ansible and Openshift Demo**

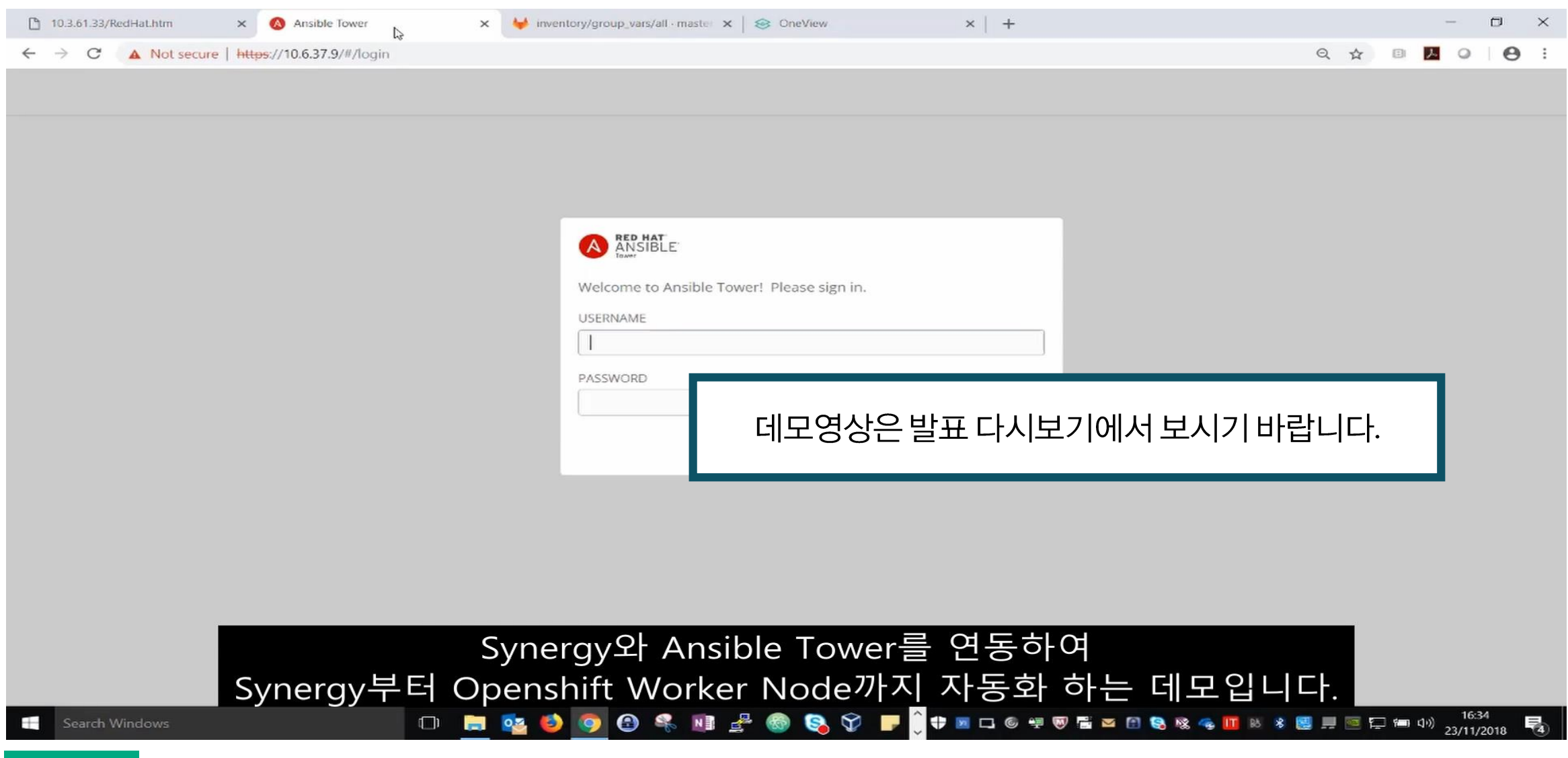

# **HPE Synergy x Opensource**

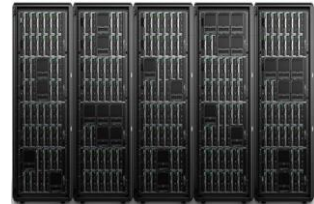

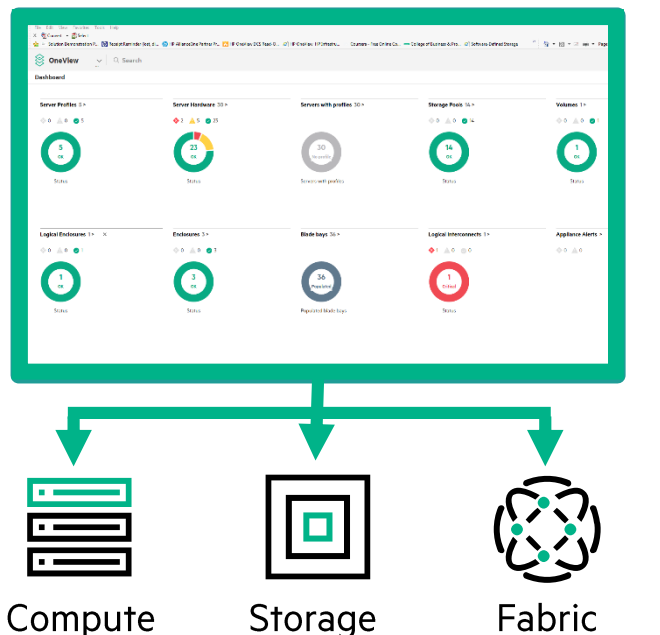

#### **DevOps engine**

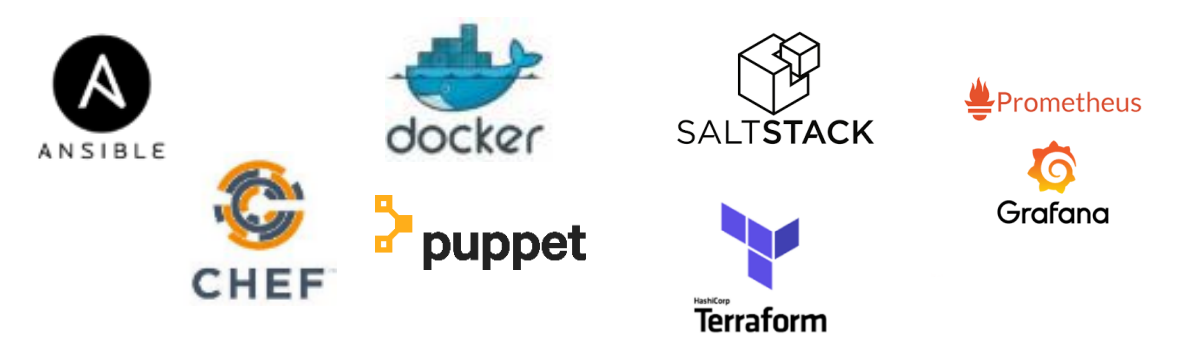

- Docker, Ansible, Terraform 등의 DevOps engine과의 연동을 통해  $\bullet$ 안정적인 인프라 구성 및 운영 자동화
- 다양한 개발 toolkit와의 연동을 통한 인프라 구성 및 운영 자동화  $\bullet$

#### **Developer toolkits**

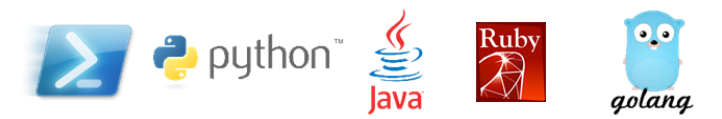

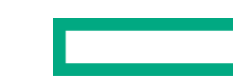

# **Synergy x Terraform**

- 클라우드 운영 모델에서 프로비저닝 및 규정 준수를 위한 코드 로서의 인프라를 사용하여 인프라 자동화의 기반을 제공합니 다.
- 주요 클라우드 제공업체, 버전 제어 시스템, CI/CD 및 서비스 관 리 도구와 통합
- 조직이 운영 일관성과 생산성을 높일 수 있습니다.
- Code 기반 인프라 제공
- 단순화된 자동화 스크립트
- Synergy와 연동하여 HW부터 APP까지 Code 기반 자동화 구현

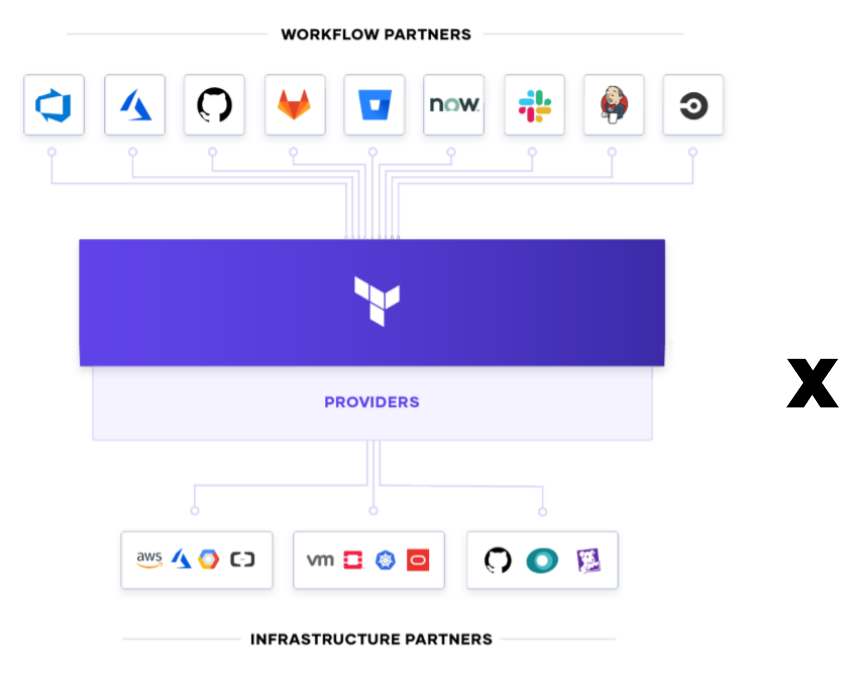

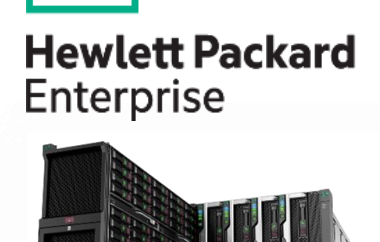

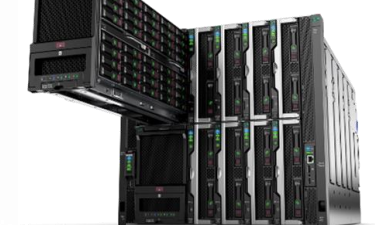

### **Terraform Provider for HPE**

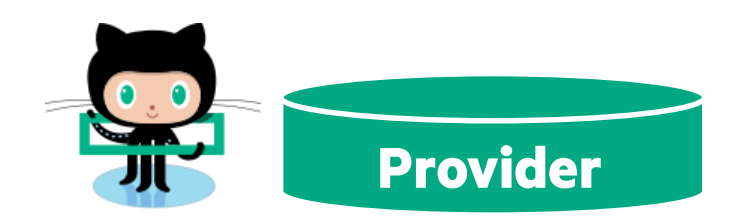

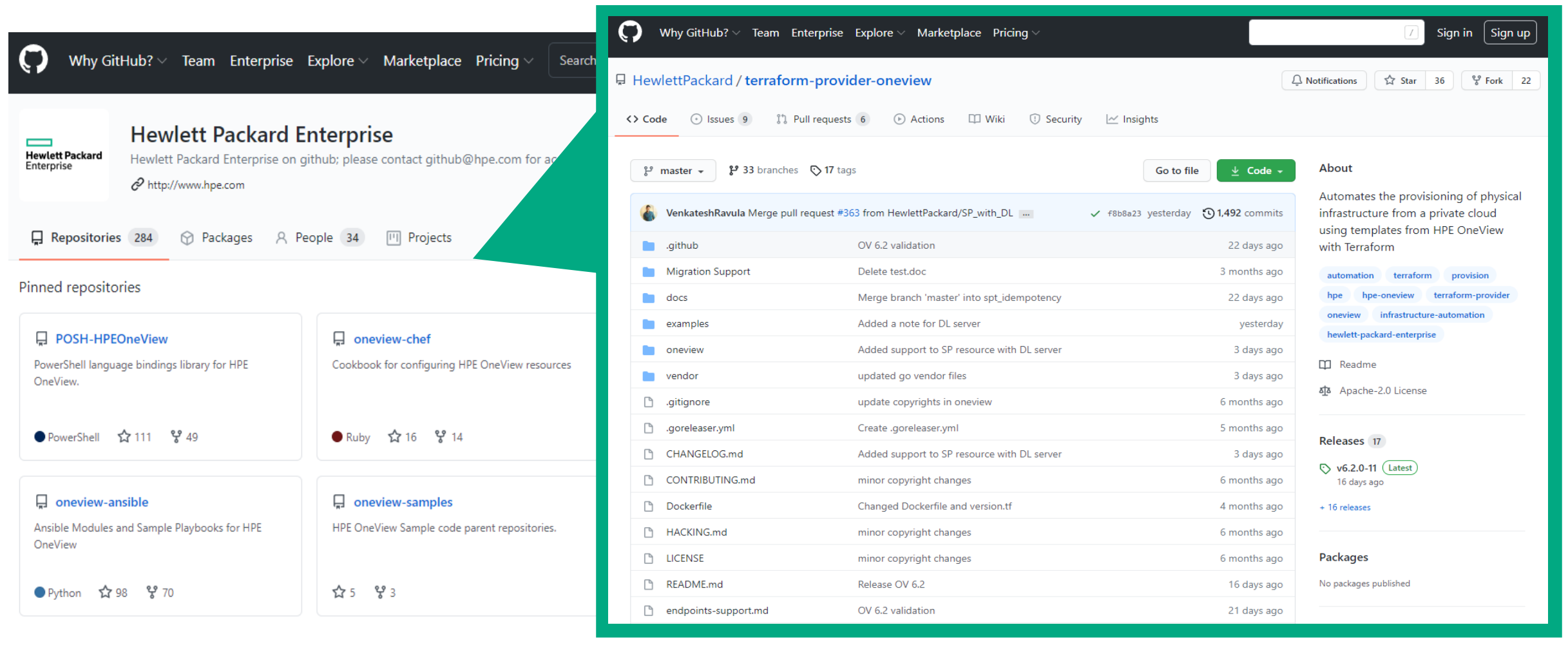

https://github.com/HewlettPackard/terraform-provider-oneview

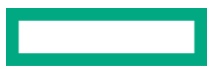

# **HPE Synergy x Terraform Demo**

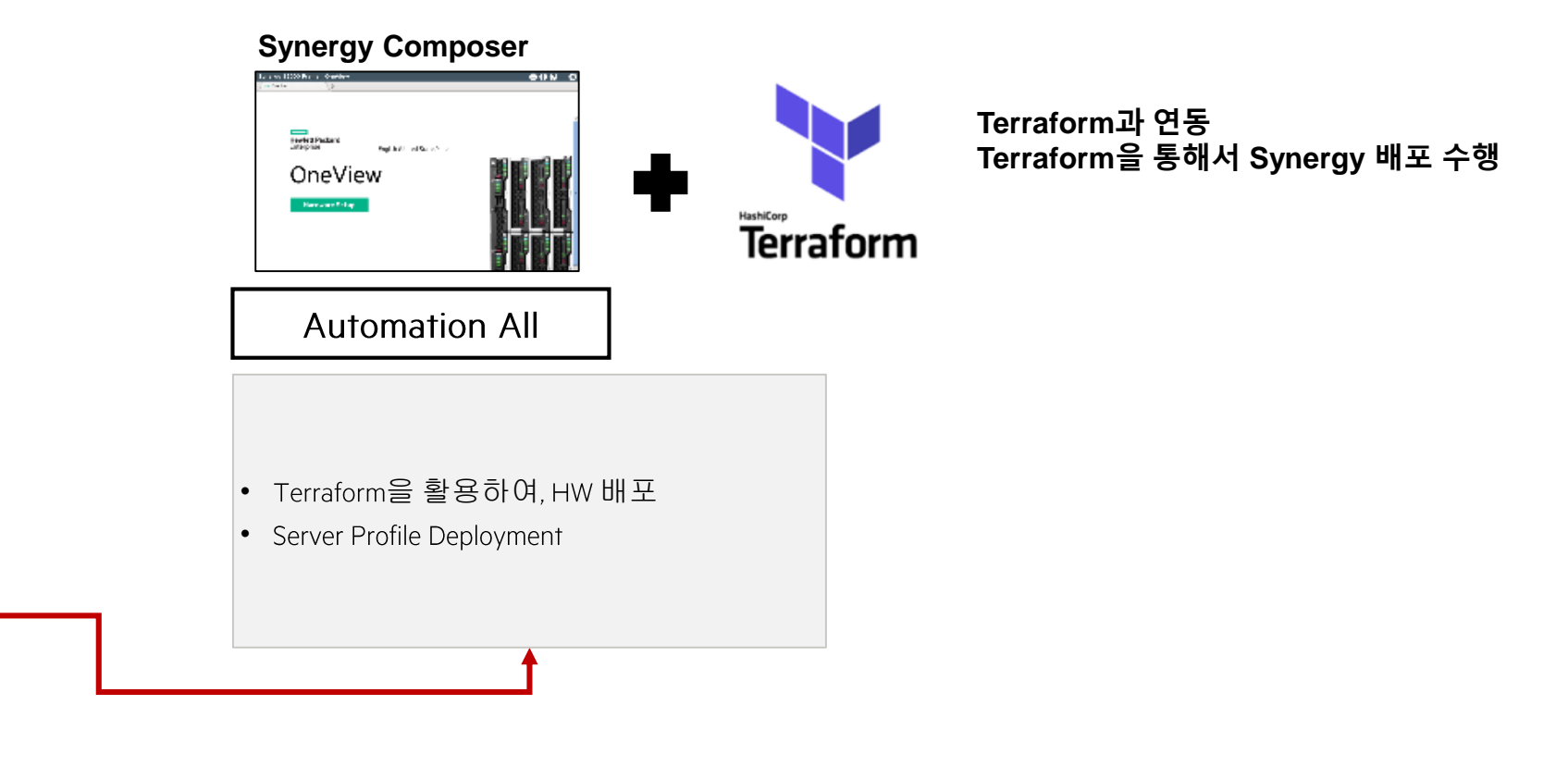

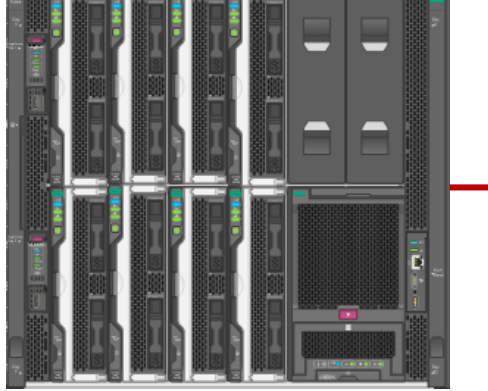

L

### **HPE Synergy x Terraform Demo**

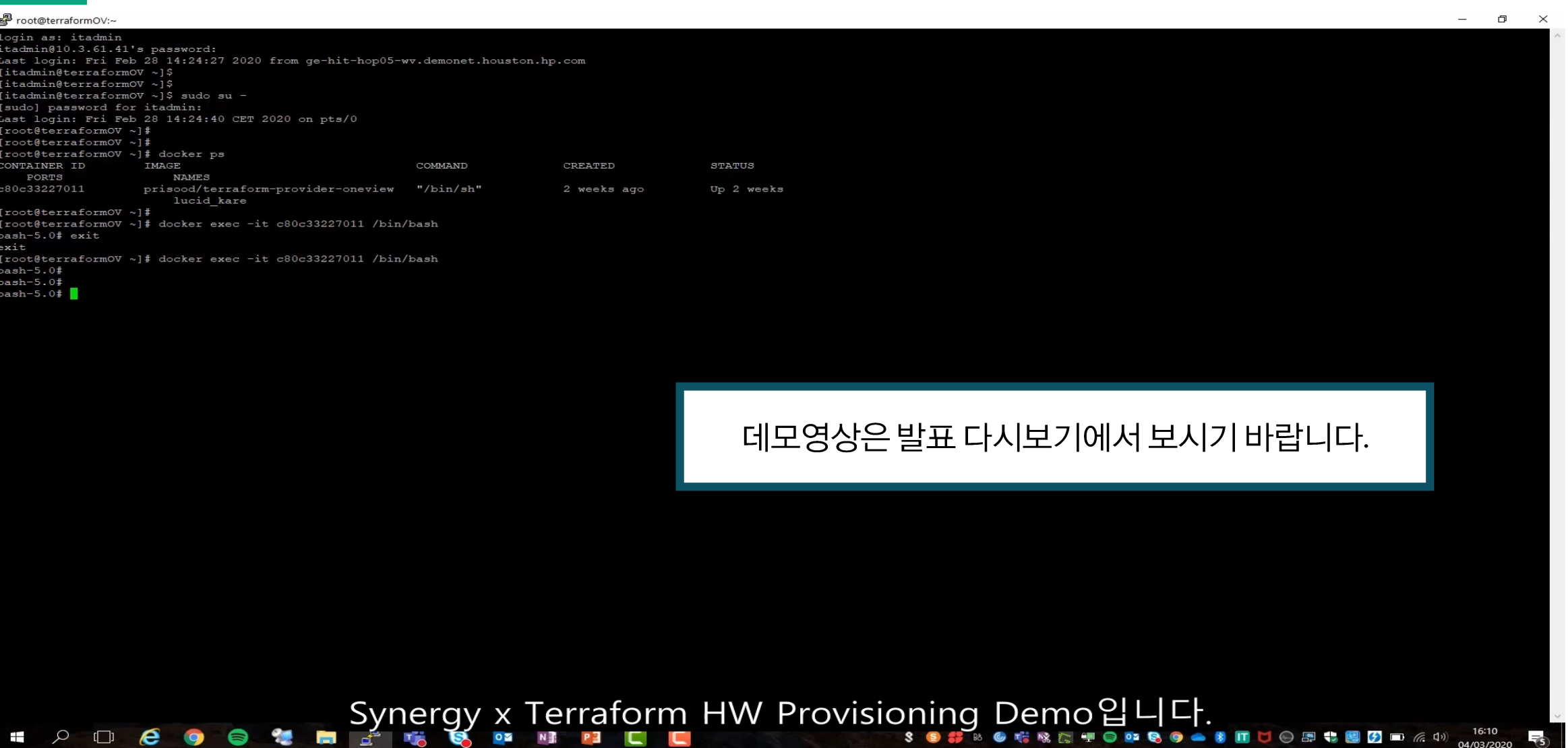

I.

# 기존 APP, 클라우드 네이티브 APP 모두 실행할 수 있는 플랫폼 "HPE Synergy"

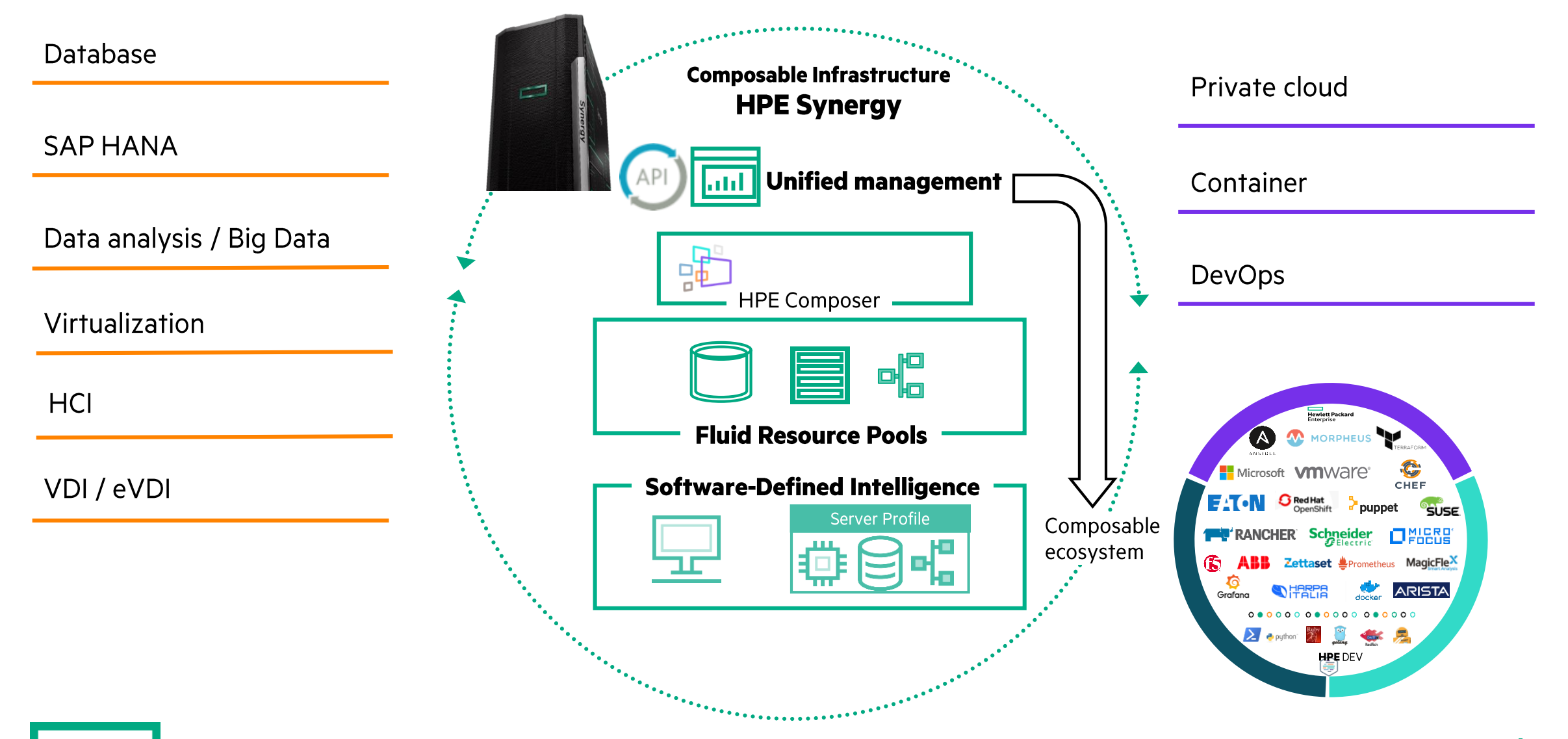

# 디지털 혁신을 가속화하는 인프라 플랫폼이 바로 "HPE Synergy"

#### laC용 하드웨어 / API를 통한 자동화 인프라 관리 및 운영을 API로 통합 자동화 모든 인프라 관리 및 운영 작업을 한 줄 코딩 화 (laC 구현) REST API를 통해 APP, SW, Cloud, Container, 다양한 Tools와 손쉬운 통합

 $\%$  **laC: Infrastructure as Code** 

# 유연한 HW 구성 및 통합 관리 제공

신규 워크로드에 대한 유연한 구성 가능 빠르게 변화하는 비즈니스에 맞는 유연한 HW 구성 가능 인프라 관리 및 운영 최적화를 통한 운영 단순화 모든 워크로드를 수용 할 수 있는 비즈니스 워크로드 최적화 플랫폼

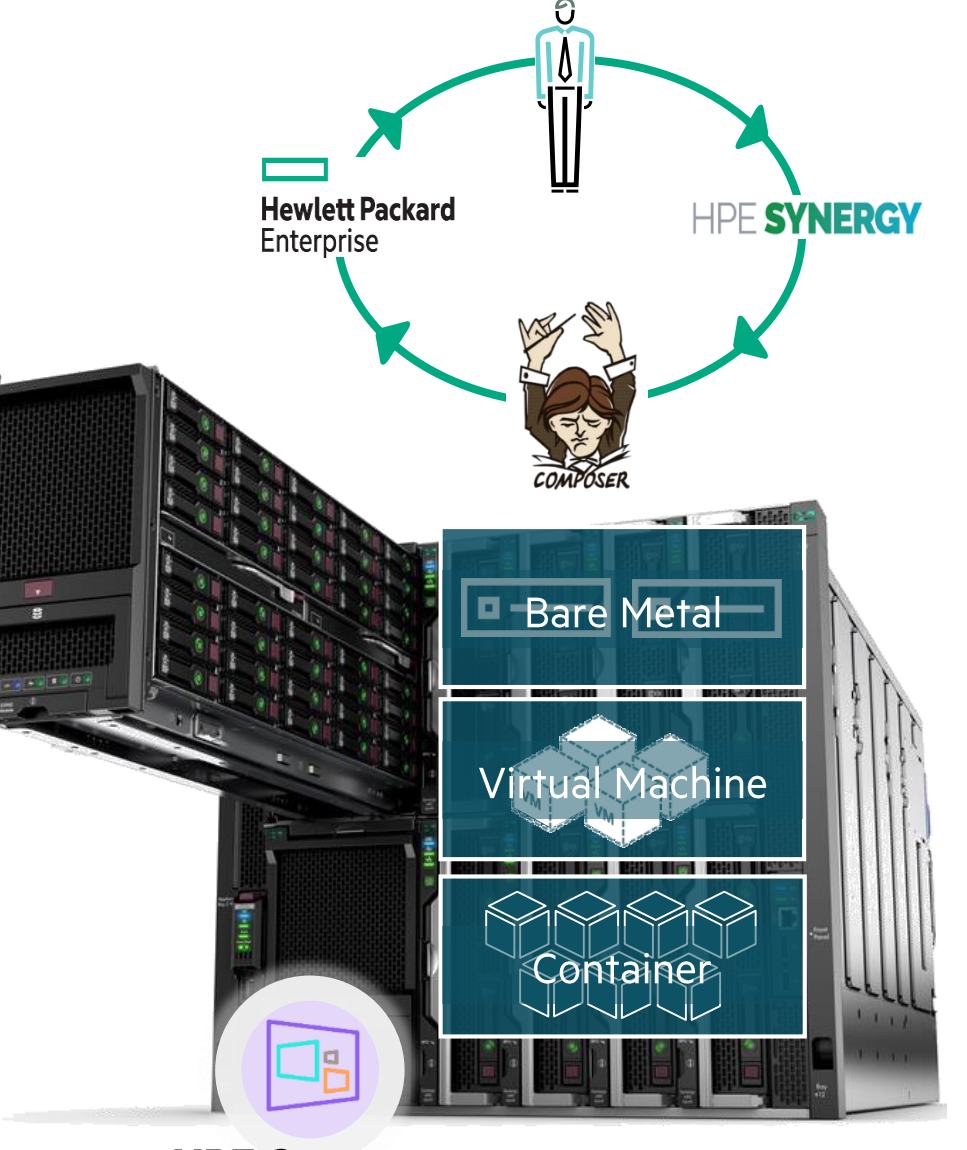

**HPE Composer** 

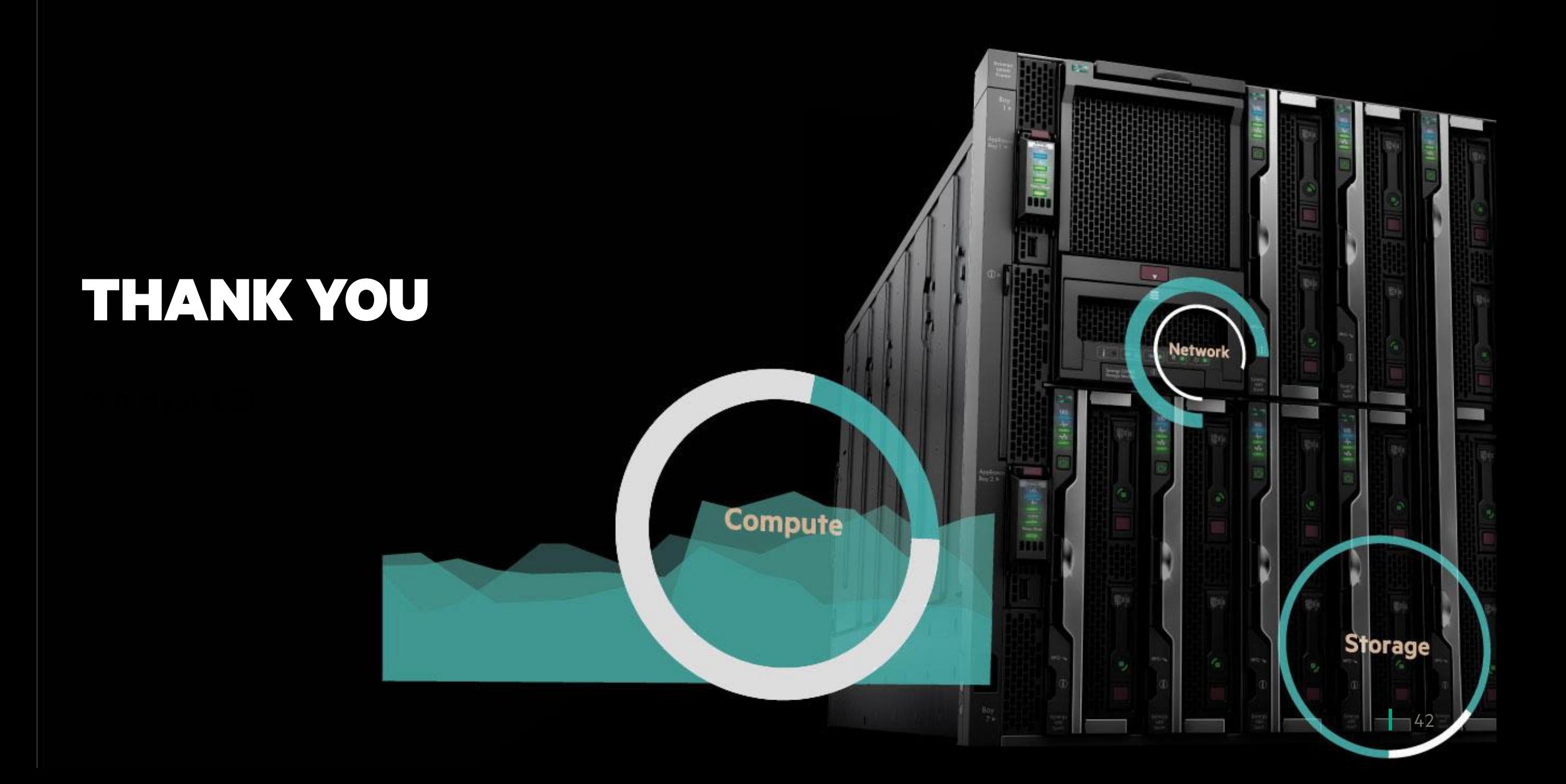